# **Символьные строки**

# **Можно ли рассматривать строку как массив?**

#### **Чем плох массив символов?**

#### Это массив символов:

**var B: array[1..N] of char;**

- каждый символ отдельный объект;
- массив имеет длину N, которая задана при объявлении

#### **Что нужно:**

- обрабатывать последовательность символов как единое целое
- строка должна иметь переменную длину

#### **Символьные строки**

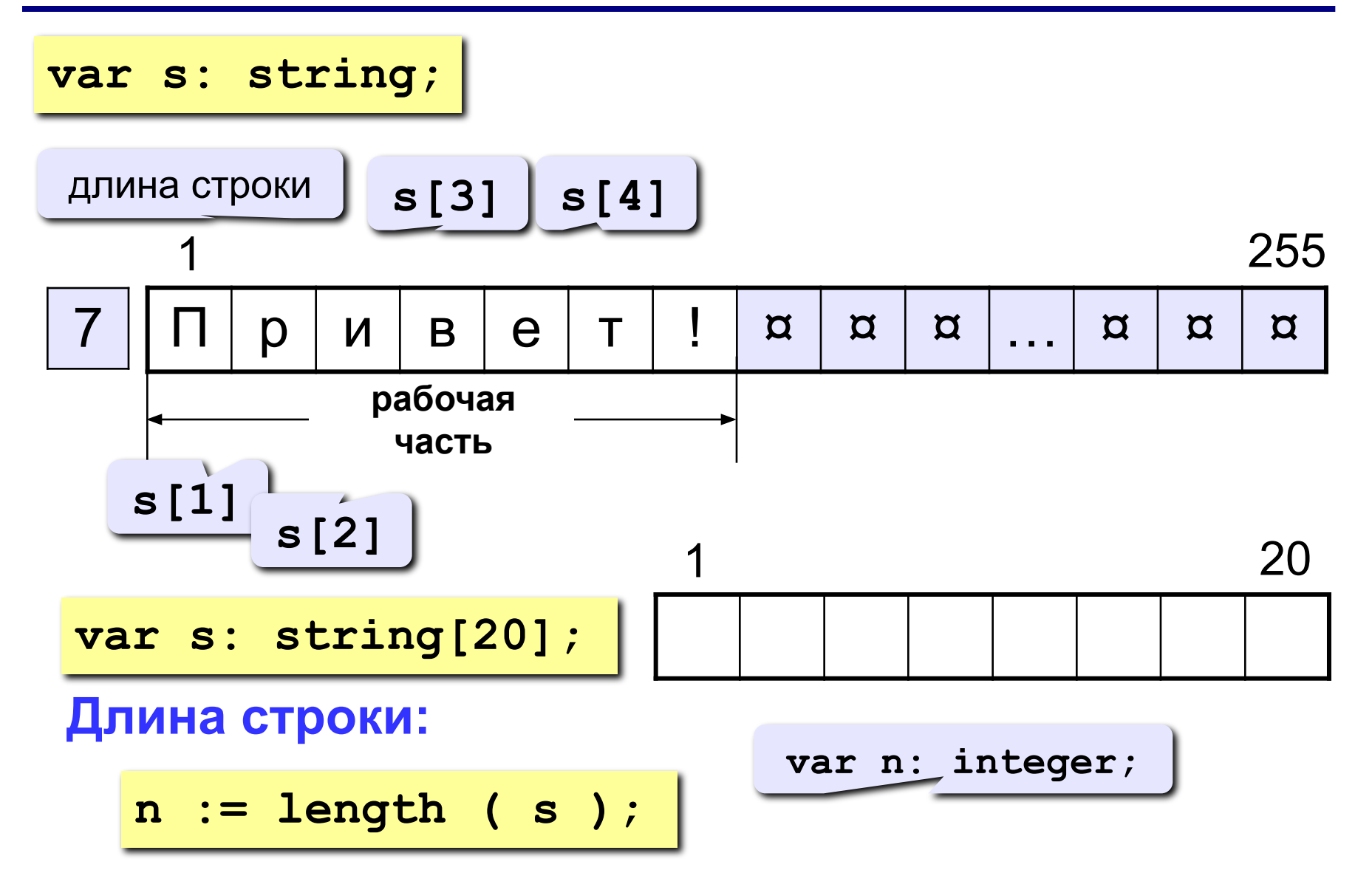

### **Символьные строки**

**Задача:** ввести строку с клавиатуры и заменить все буквы «а» на буквы «б».

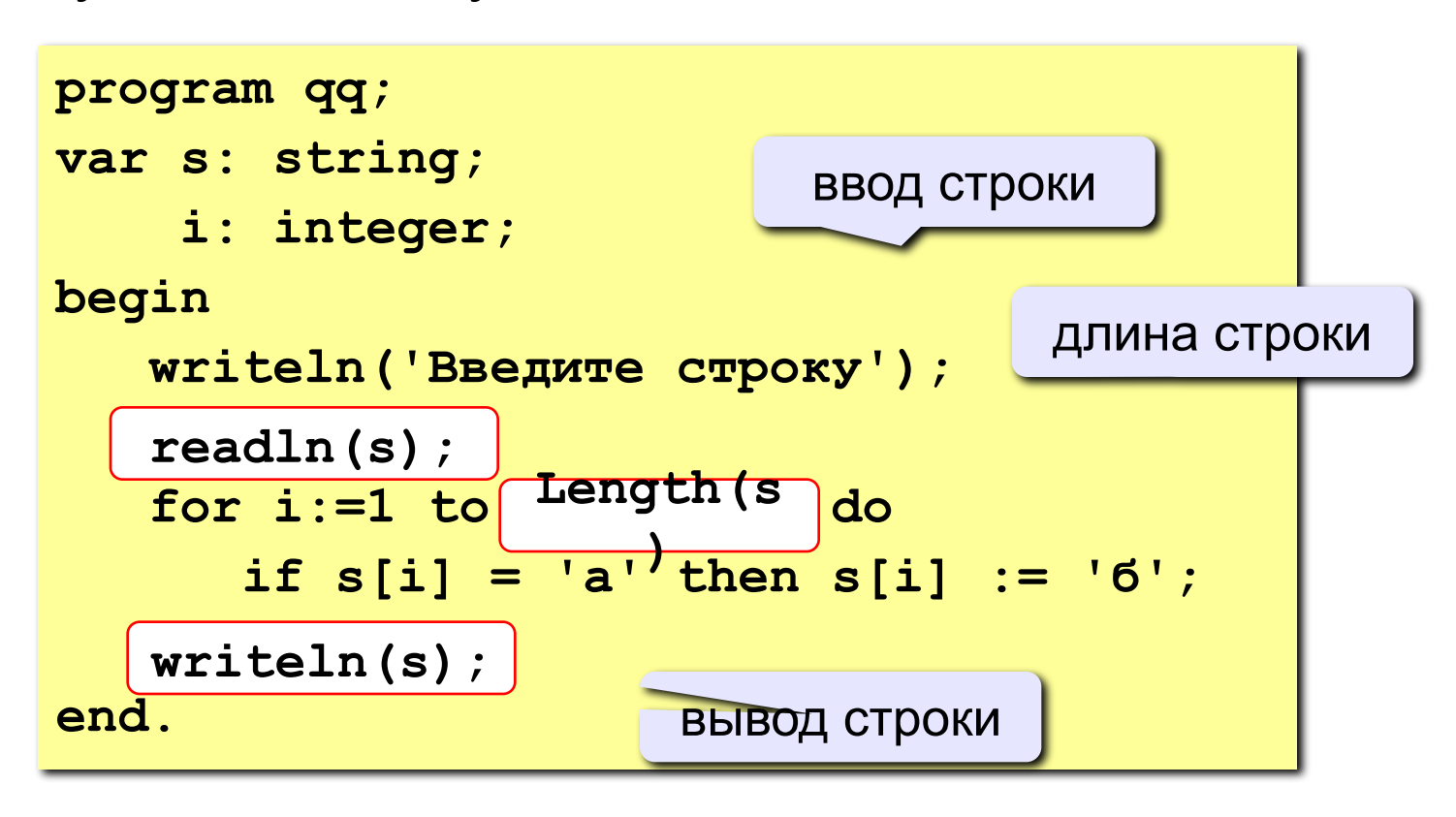

**4**

**Задания Эти же задания в файле с заданиями.** 

**Выполнить 3 задания, затем "Операции со строками"**

 **Ввести символьную строку и заменить все буквы «а» на буквы «б», как заглавные, так и строчные.**

 **Пример:**

 **Введите строку:**

**ааббссААББСС**

 **Результат:**

**ббббссББББСС**

 **Ввести символьную строку и заменить все буквы «а» на буквы «б» и наоборот, как заглавные, так и строчные.**

 **Пример:**

 **Введите строку:**

**ааббссААББСС**

 **Результат:**

**ббаассББААСС**

**Ввести символьную строку и проверить, является ли она палиндромом (палиндром читается одинаково в обоих направлениях).**

 **Пример: Пример: Введите строку: Введите строку: АБВГДЕ КАЗАК Результат: Результат: Не палиндром. Палиндром.**

**7**

# **Операции со строками Объединение строк:** добавить одну строку в конец другой. **s1 := 'Привет'; Запись нового значения: var s, s1, s2: string; s := 'Вася'; s2 := 'Вася'; s := s1 + ', ' + s2 + '!'; 'Привет, Вася!'**

**Выделение подстроки:** выделить часть строки в другую

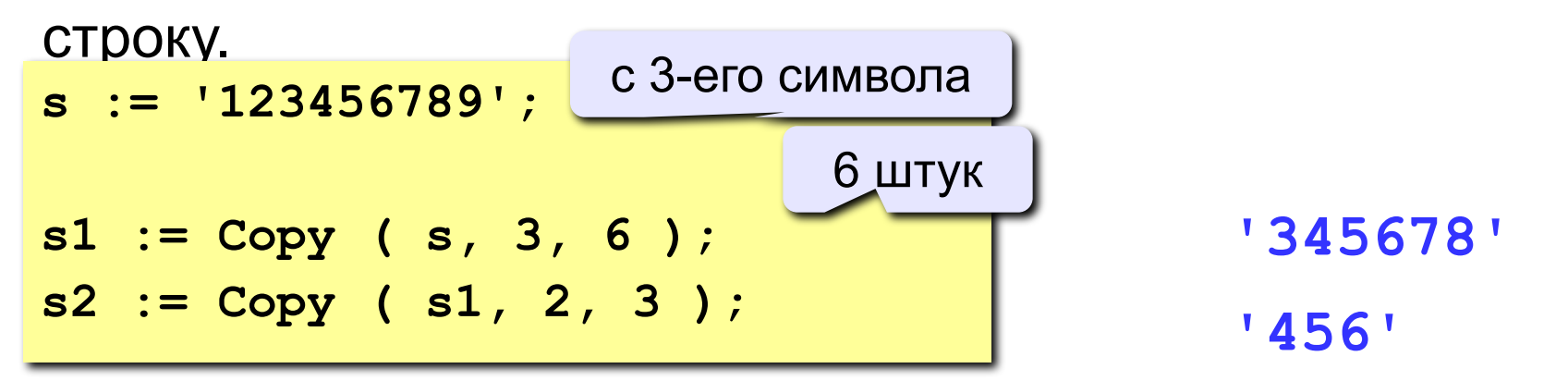

#### **Удаление и вставка**

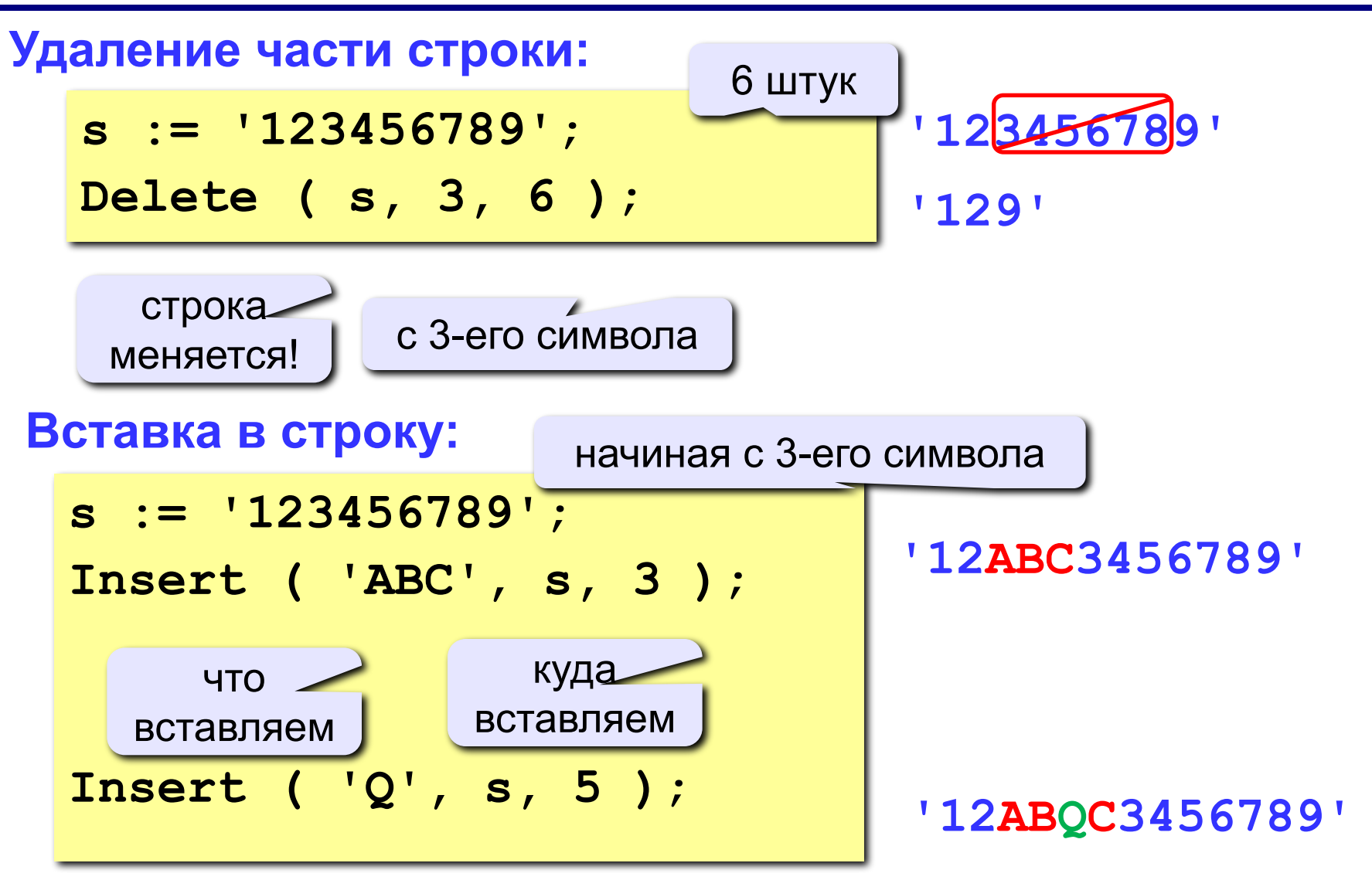

#### **Поиск в строке**

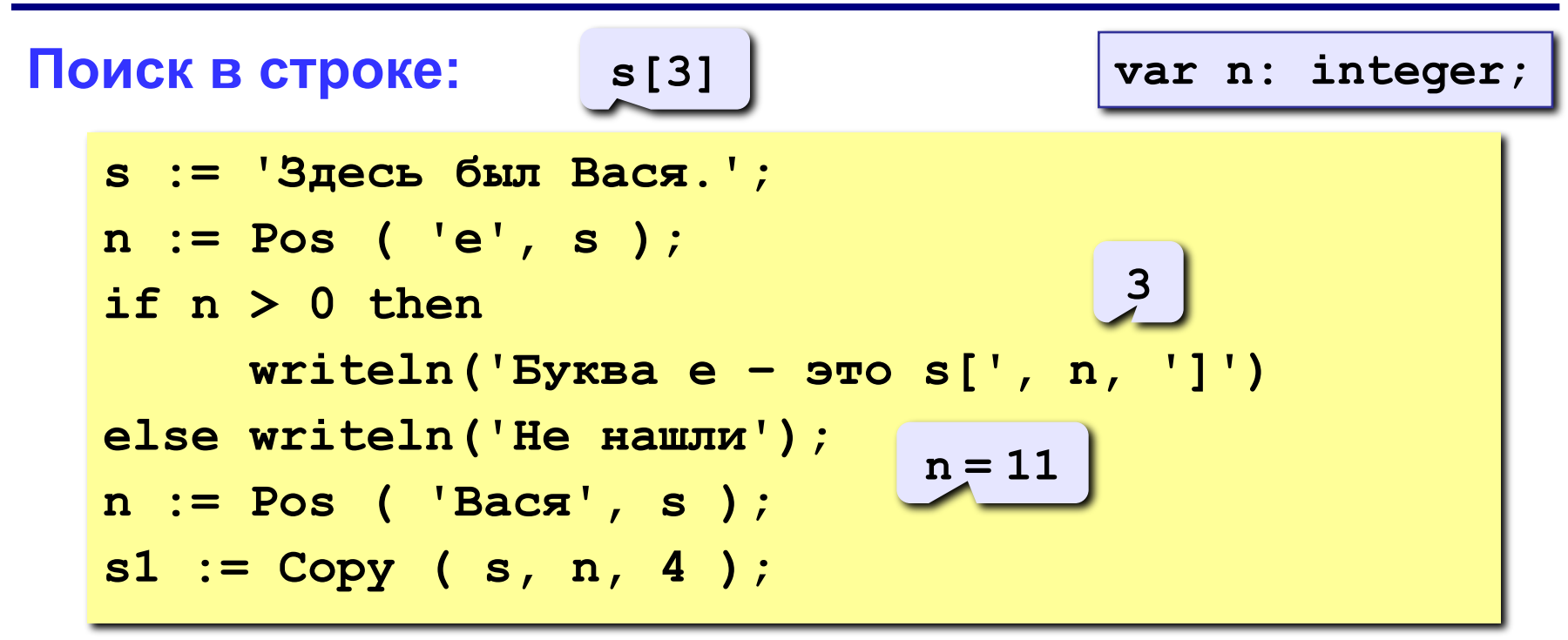

#### **Особенности:**

- функция возвращает номер символа, с которого начинается образец в строке
- если слова нет, возвращается 0
- поиск с начала (находится **первое** слово)

#### **Примеры**

```
s := 'Вася Петя Митя';
n := Pos ( 'Петя', s );
Delete ( s, n, 4 );
Insert ( 'Лена', s, n ); 'Вася Лена Митя'
```
**6**

**'Вася Митя'**

**s := 'Вася Петя Митя'; n := length ( s ); s1 := Copy ( s, 1, 4 ); s2 := Copy ( s, 11, 4 ); s3 := Copy ( s, 6, 4 ); s := s3 + s1 + s2; n := length ( s );**

**14**

- **'Вася'**
- **'Митя'**
- **'Петя'**
- **'ПетяВасяМитя'**

**12**

#### **Пример решения задачи**

**Задача:** Ввести имя, отчество и фамилию. Преобразовать их к формату «фамилия-инициалы».  **Пример: Введите имя, фамилию и отчество: Василий Алибабаевич Хрюндиков Результат: Хрюндиков В.А.**

#### **Алгоритм:**

- найти первый пробел и выделить имя
- удалить имя с пробелом из основной строки
- найти первый пробел и выделить отчество
- удалить отчество с пробелом из основной строки
- «сцепить» фамилию, первые буквы имени и фамилии, точки, пробелы…

#### **Программа**

```
program qq;
var s, name, otch: string;
    n: integer;
begin
    writeln('Введите имя, отчество и фамилию');
    readln(s);
    n := Pos(' ', s);
    name := Copy(s, 1, n-1); { вырезать имя }
    Delete(s, 1, n);
    n := Pos(' ', s);
    otch := Copy(s, 1, n-1); { вырезать отчество }
    Delete(s, 1, n); { осталась фамилия }
    s := s + ' ' + name[1] + '.' + otch[1] + '.';
   writeln(s); 
end.
```
#### **Задания всем 4,5,6, затем См. файл с**

#### **заданиями в конце по вариантам**

#### **Ввести в одну строку фамилию, имя и отчество, разделив их пробелом. Вывести инициалы и фамилию.**

 **Пример: Введите фамилию, имя и отчество: Иванов Петр Семёнович Результат: П.С. Иванов Ввести имя файла (возможно, без расширения) и изменить его расширение на «.exe». Пример: Введите имя файла: Введите имя файла: qqq qqq.com Результат: Результат:**

**qqq.exe qqq.exe**

#### **Ввести путь к файлу и «разобрать» его, выводя каждую вложенную папку с новой строки**

#### **Пример:**

 **Введите путь к файлу:**

**C:\Мои документы\10-Б\Вася\qq.exe**

 **Результат:**

**C:**

**Мои документы**

 **10-Б**

 **Вася**

 **qq.exe**

# **Задачи на обработку строк**

**Задача:** с клавиатуры вводится символьная строка, представляющая собой сумму двух целых чисел, например:

#### **12+35**

Вычислить эту сумму:

**12+35=47**

#### **Алгоритм:**

1)найти знак «+» 2)выделить числа слева и справа в отдельные строки 3)перевести строки в числа 4)сложить 5)вывести результат

#### **Преобразования «строка»-«число»**

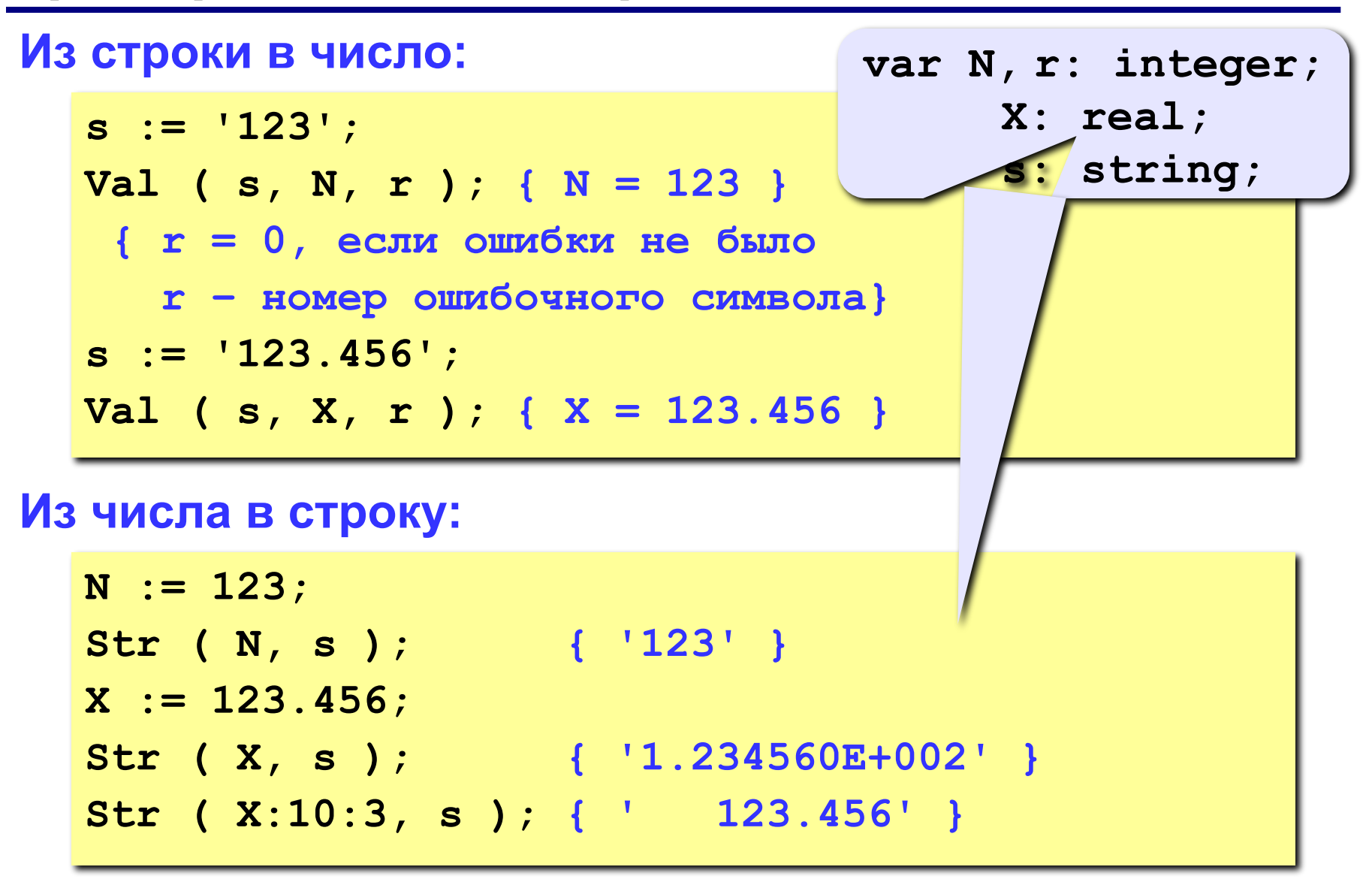

#### **Программа program qq; var s, s1, s2: string; r, n, n1, n2, sum: integer; begin writeln('Введите вы CDRenue (сумму чисел):'); readln(s); n:= Pos('+', s); s1:= Copy(s, 1, n-1); s2:= Copy(s, n+1, Length(s)-n); Val(s1, n1, r); Val(s2, n2, r); sum:= n1 + n2; writeln(n1, '+', n2, '=' , sum);** слагаемые-строки слагаемыесумма слагаемые-строки слагаемыечисла

**end.**

**«3»: Ввести арифметическое выражение: разность двух чисел. Вычислить эту разность.**

 **Пример:**

**25-12**

 **Ответ: 13**

**«4»: Ввести арифметическое выражение: сумму трёх чисел. Вычислить эту сумму.**

 **Пример:**

**25+12+34**

 **Ответ: 71**

**«5»: Ввести арифметическое выражение c тремя числами, в котором можно использовать сложение и вычитание. Вычислить это выражение.**

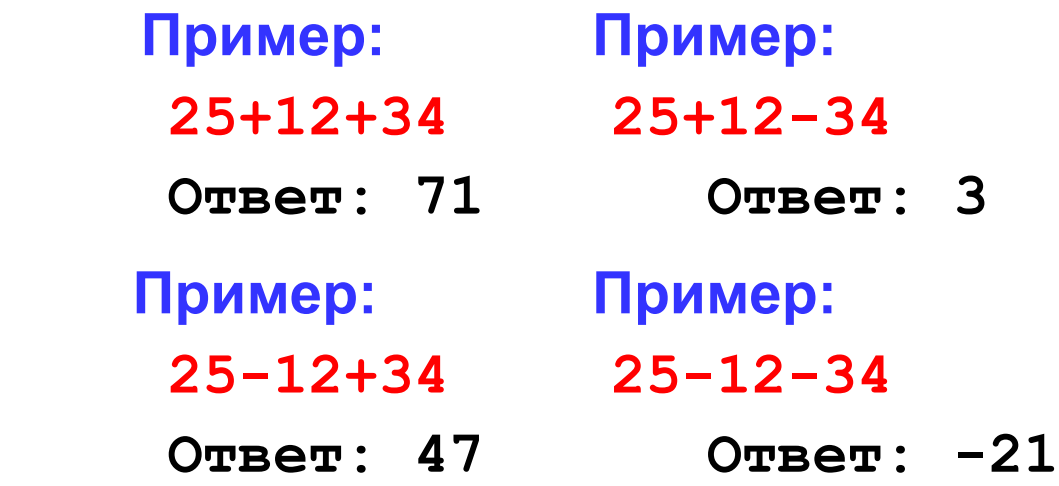

**«6»: Ввести арифметическое выражение c тремя числами, в котором можно использовать сложение, вычитание и умножение. Вычислить это выражение.**

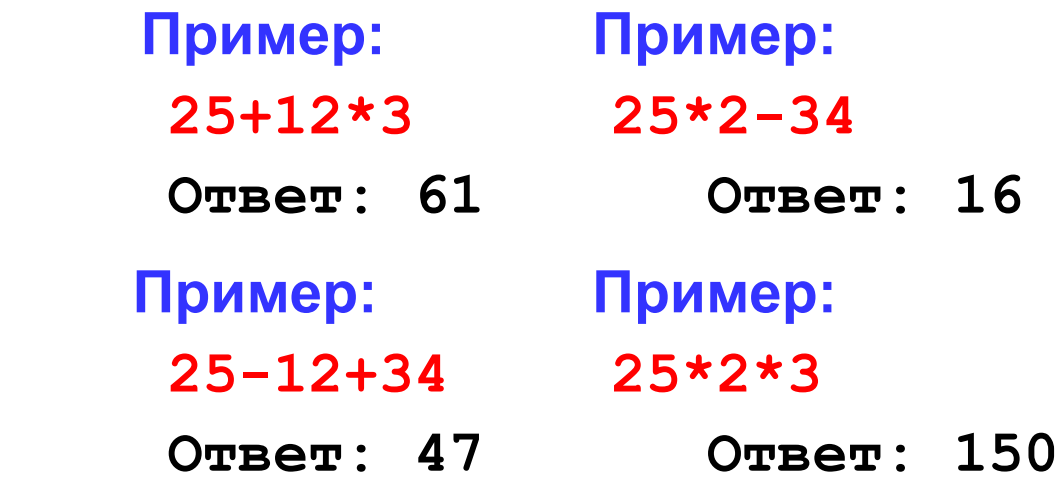

# **Посимвольный ввод**

**Задача:** с клавиатуры вводится число N, обозначающее количество футболистов команды «Шайба», а затем – N строк, в каждой из которых – информация об одном футболисте таком формате:

#### *<Фамилия> <Имя> <год рождения> <голы>*

Все данные разделяются одним пробелом. Нужно подсчитать, сколько футболистов, родившихся в период с 1988 по1990 год, не забили мячей вообще.

#### **Алгоритм:**

```
for i:=1 to N do begin
   { пропускаем фамилию и имя }
    { читаем год рождения Year и число голов Gol }
   if (1988 <= Year) and (Year <=1990) and
      (Gol = 0) then { увеличиваем счетчик }
end;
```
*Программирование на языке Паскаль. Часть II*

#### **Посимвольный ввод**

# **Пропуск фамилии: repeat read(c); until c = ' '; { пока не встретим пробел } var c: char; Пропуск имени: repeat read(c); until c = ' '; Ввод года рождения: read(Year); { из той же введенной строки } var Year: integer; Ввод числа голов и переход к следующей строке: readln(Gol); { читать все до конца строки } var Gol: integer;**

#### **Программа**

```
program qq;
var c: char;
      i, N, count, Year, Gol: integer;
begin
   writeln('Количество футболистов');
   readln(N);
   count := 0;
   for i:=1 to N do begin
 repeat read(c); until c = ' ';
repeat read(c); until c = ' ';
 repeat read(c); until c = ' ';
repeat read(c); until c = ' ';
 read(Year);
read(Year);
 readln(Gol);
readln(Gol); if (1988 <= Year) and (year <= 1990) and 
         (Gol = 0) then count := count +1;
   end;
   writeln(count);
end.
```
#### **Посимвольный ввод**

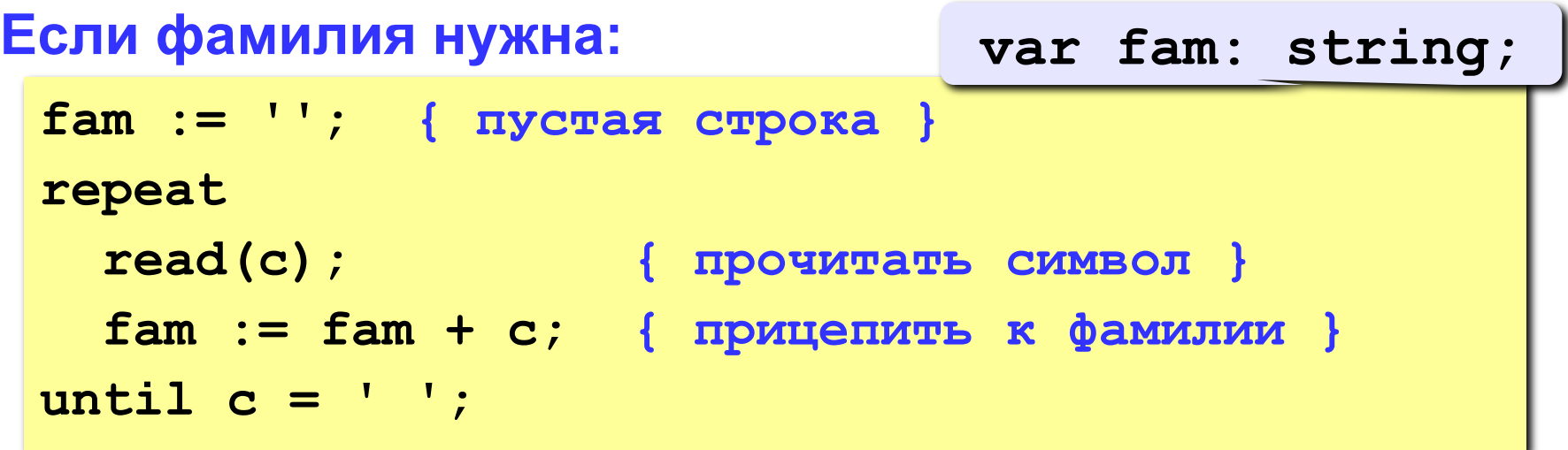

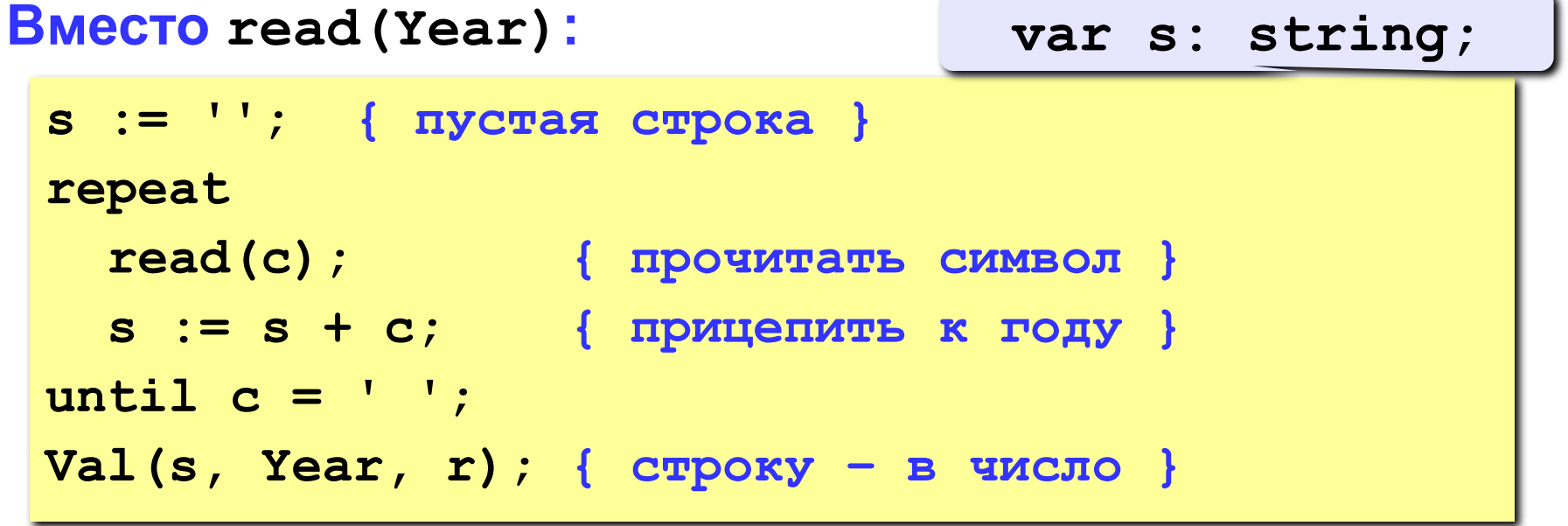

#### **Посимвольный ввод**

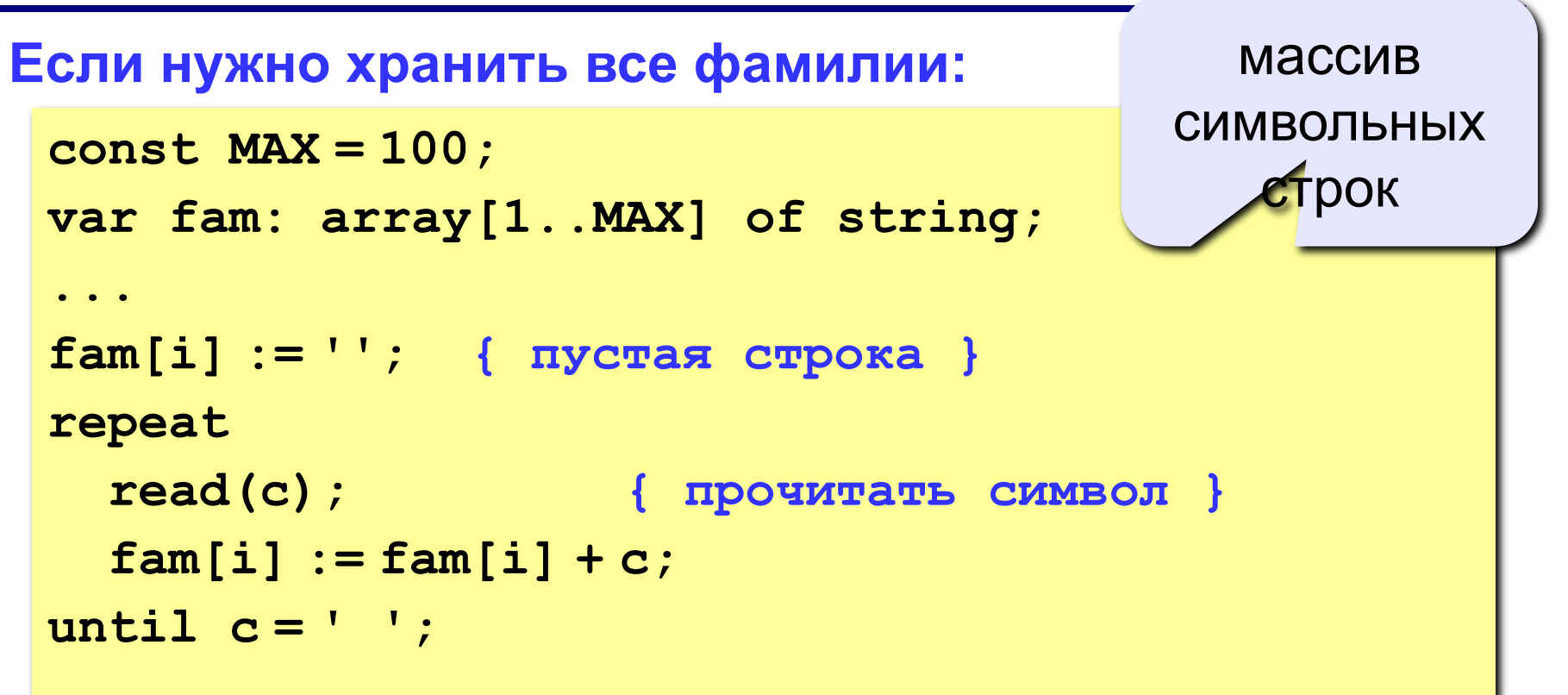

**Информация о футболистах вводится так же, как и для приведенной задачи (сначала N, потом N строк с данными).** 

**«3»: Вывести фамилии и имена всех футболистов, которые забили больше двух голов. Пример: Иванов Василий**

**Семёнов Кузьма**

**«4»: Вывести фамилию и имя футболиста, забившего наибольшее число голов, и количество забитых им голов.**

 **Пример:**

**Иванов Василий 25**

**«5»: Вывести** *в алфавитном порядке* **фамилии и имена всех футболистов, которые забили хотя бы один гол. В списке не более 100 футболистов.**

 **Пример:** 

**Васильев Иван**

**Иванов Василий**

**Кутузов Михаил**

**Пупкин Василий**

# **Тема 7. Рекурсивный перебор**

# **Рекурсивный перебор**

**Задача:** Алфавит языка племени «тумба-юмба» состоит из букв **Ы**, **Ц**, **Щ** и **О**. Вывести на экран все слова из **К** букв, которые можно составить в этом языке, и подсчитать их количество. Число **K** вводится с клавиатуры.

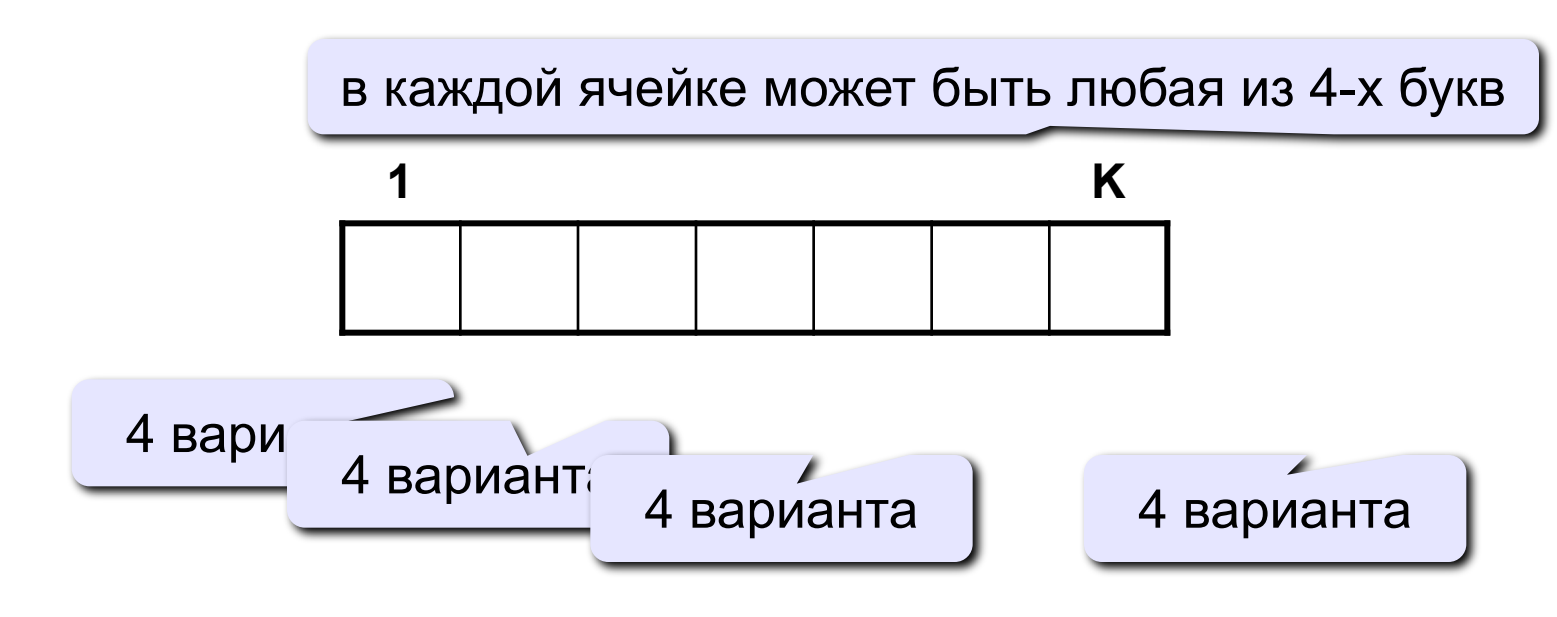

**Количество вариантов:**

$$
N=4\cdot 4\cdot 4\cdot \mathbb{N} \quad 4=4^K
$$

# **Рекурсивный перебор**

**Рекурсия:** Решения задачи для слов из **К** букв сводится к 4-м задачам для слов из **K-1** букв.

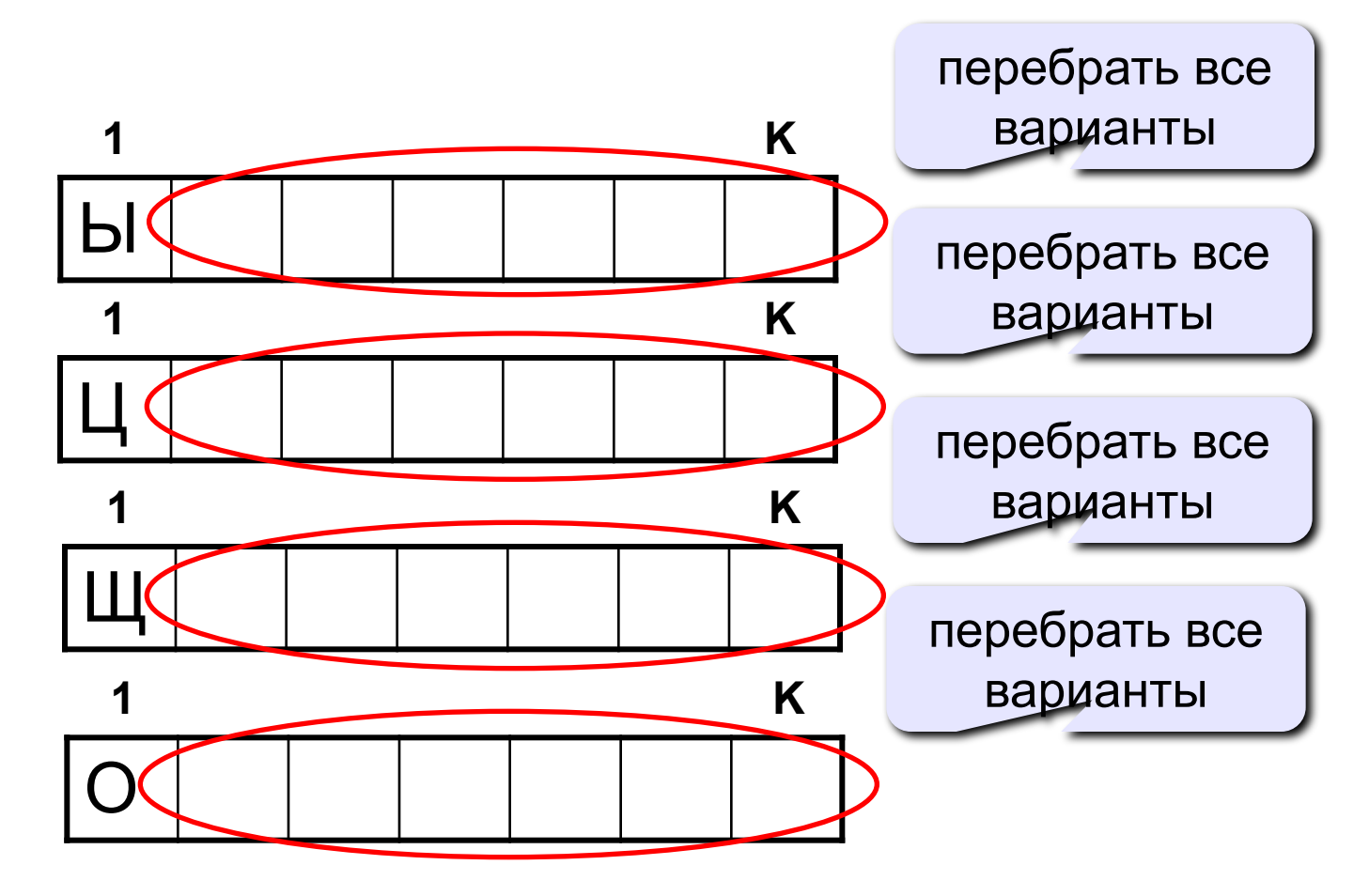

#### **Процедура**

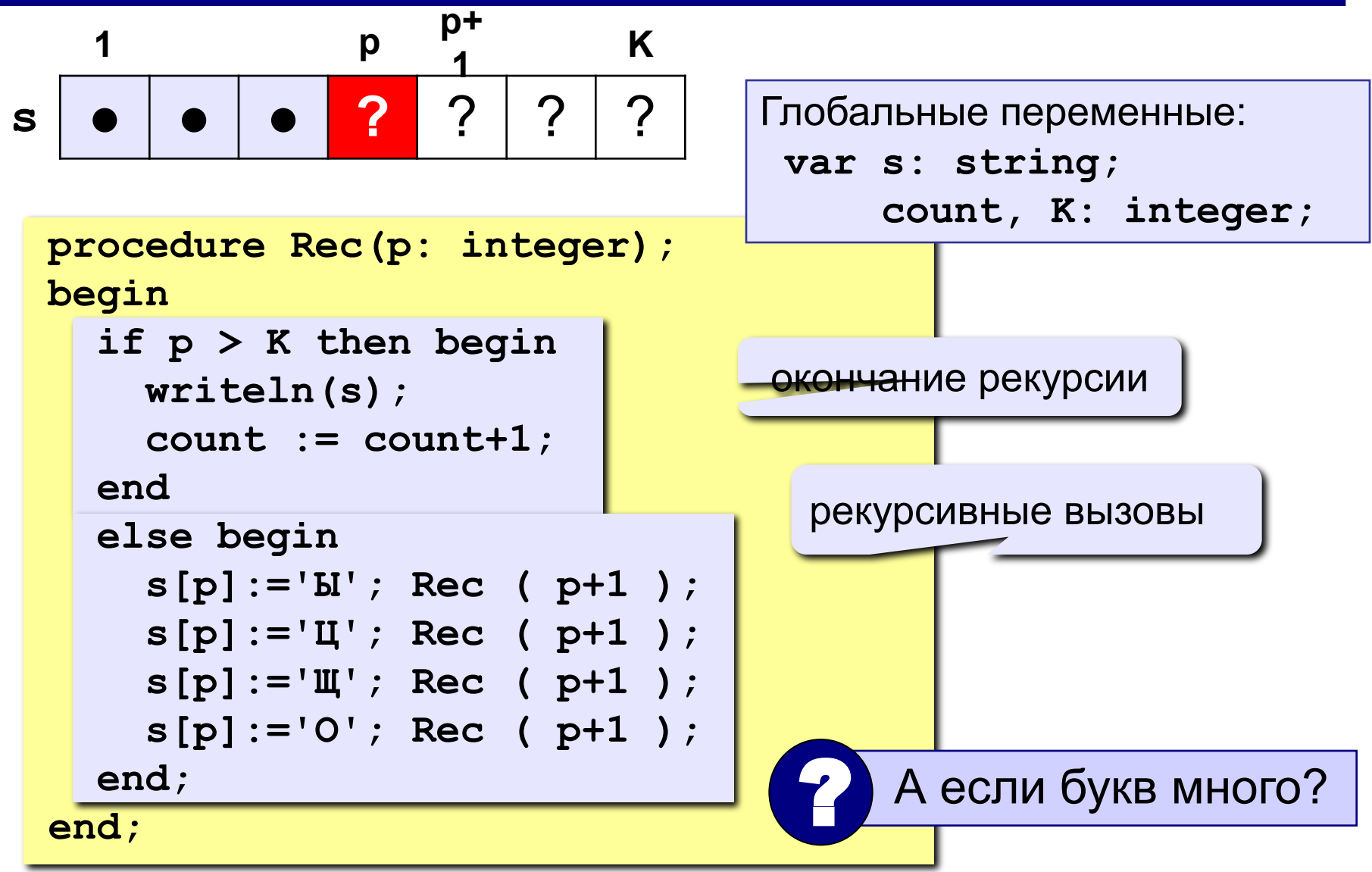

# **Процедура**

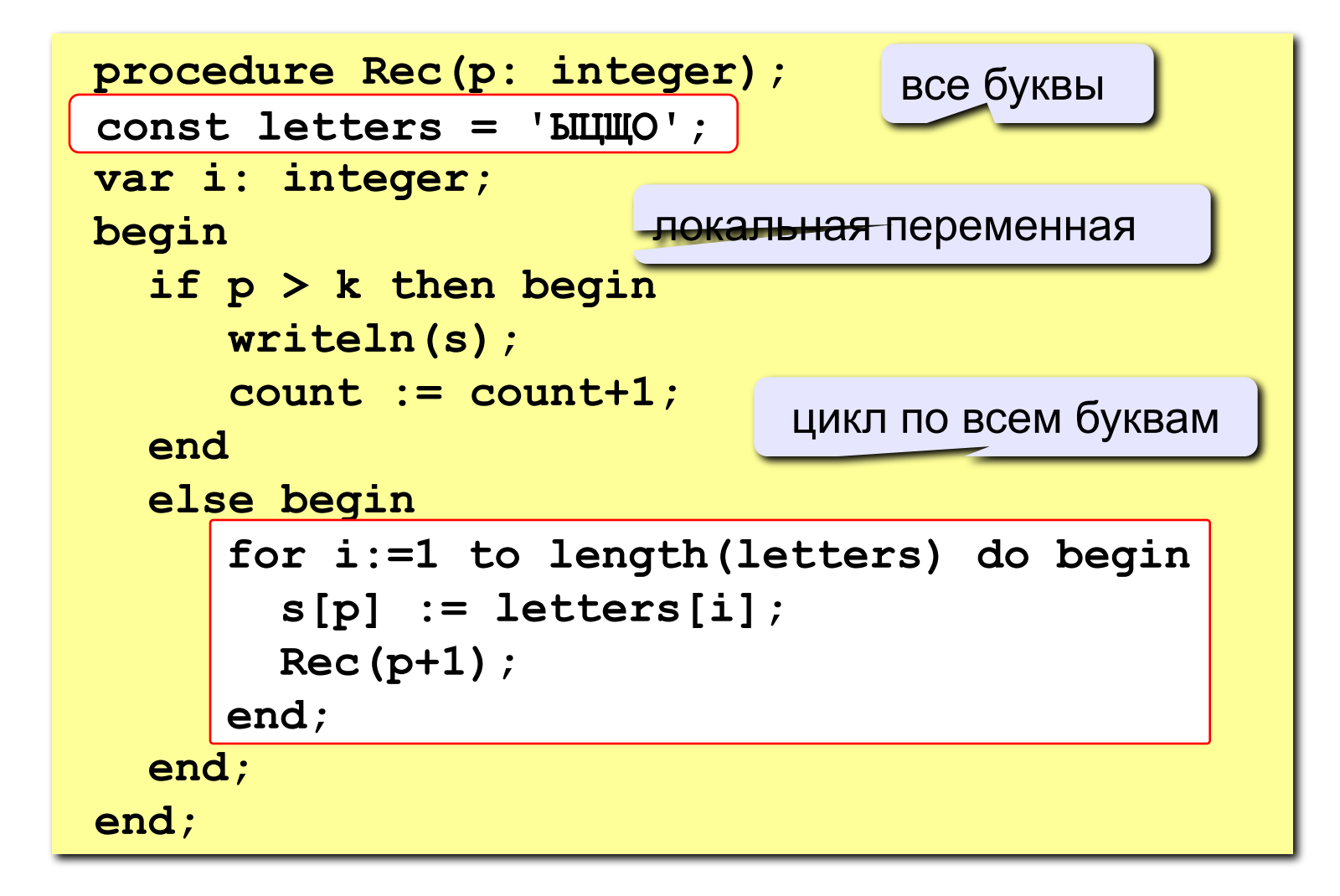

#### **Программа**

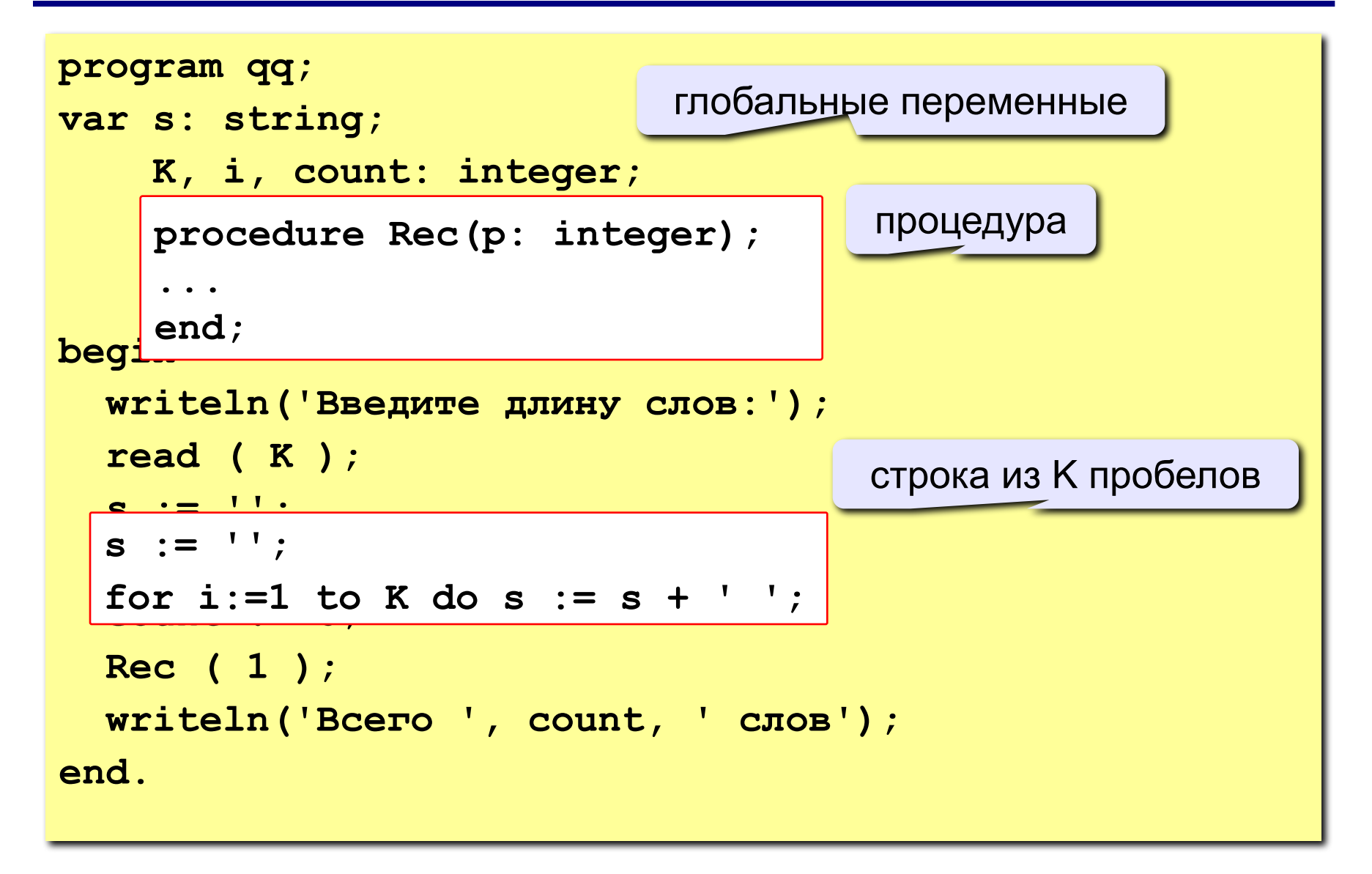

Алфавит языка племени «тумба-юмба» состоит из букв **Ы**, **Ц**, **Щ** и **О**. Число **K** вводится с клавиатуры.

- **«3»:** Вывести на экран все слова из **К** букв, в которых первая буква – **Ы**, и подсчитать их количество.
- **«4»:** Вывести на экран все слова из **К** букв, в которых буква **Ы** встречается более 1 раза, и подсчитать их количество.
- **«5»:** Вывести на экран все слова из **К** букв, в которых есть одинаковые буквы, стоящие рядом (например, **ЫЩЩО**), и подсчитать их количество.

# **Тема 8. Матрицы**

# **Матрицы**

**Задача:** запомнить положение фигур на шахматной доске.

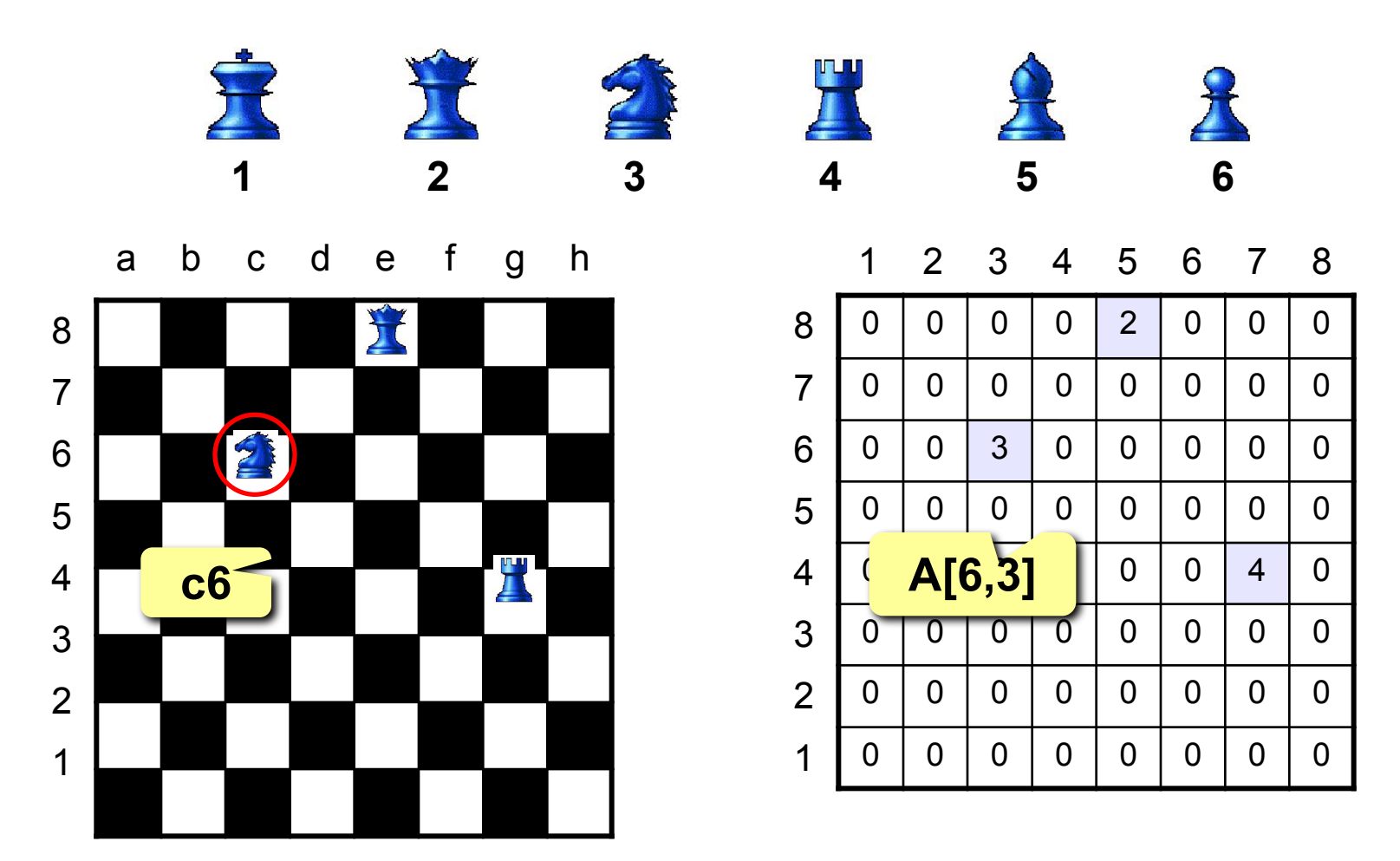
### **Матрицы**

**Матрица** – это прямоугольная таблица чисел (или других элементов одного типа).

**Матрица** – это массив, в котором каждый элемент имеет два индекса (номер строки и номер столбца).

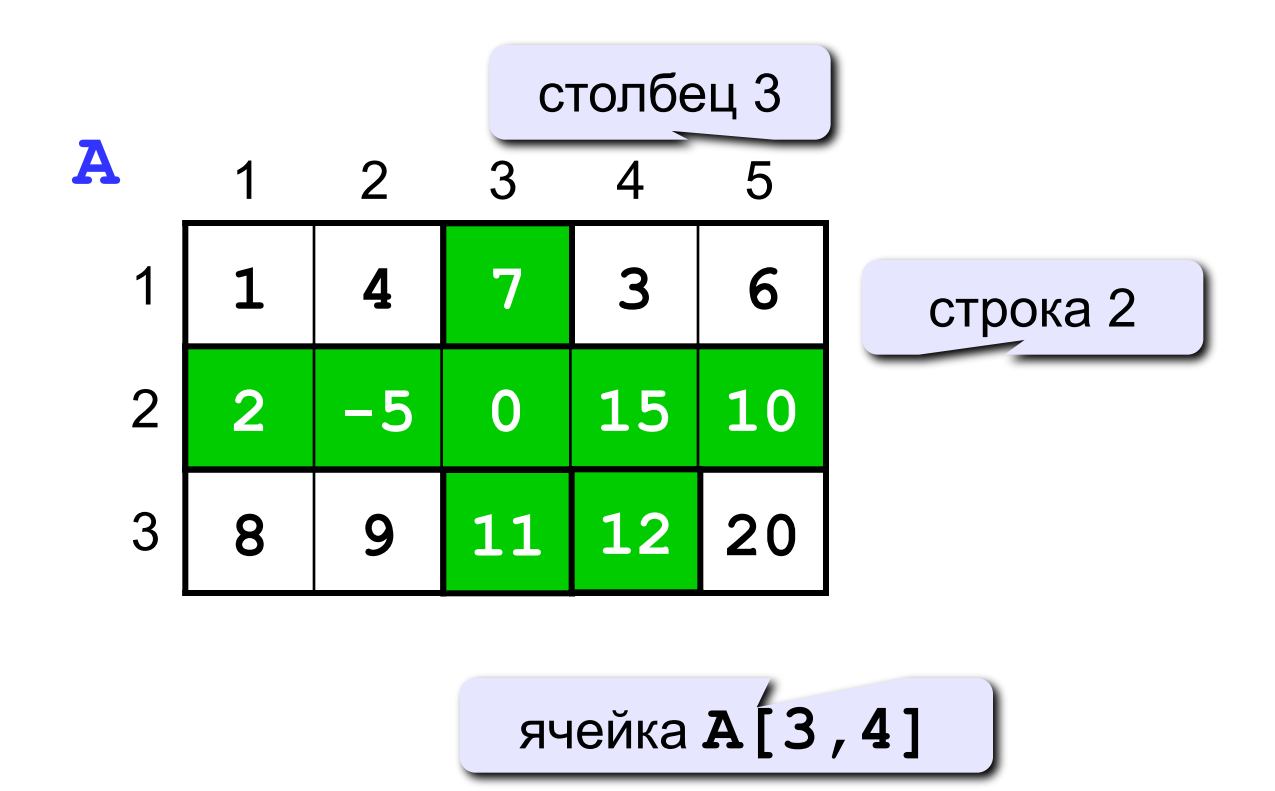

### **Матрицы**

### **Объявление:**

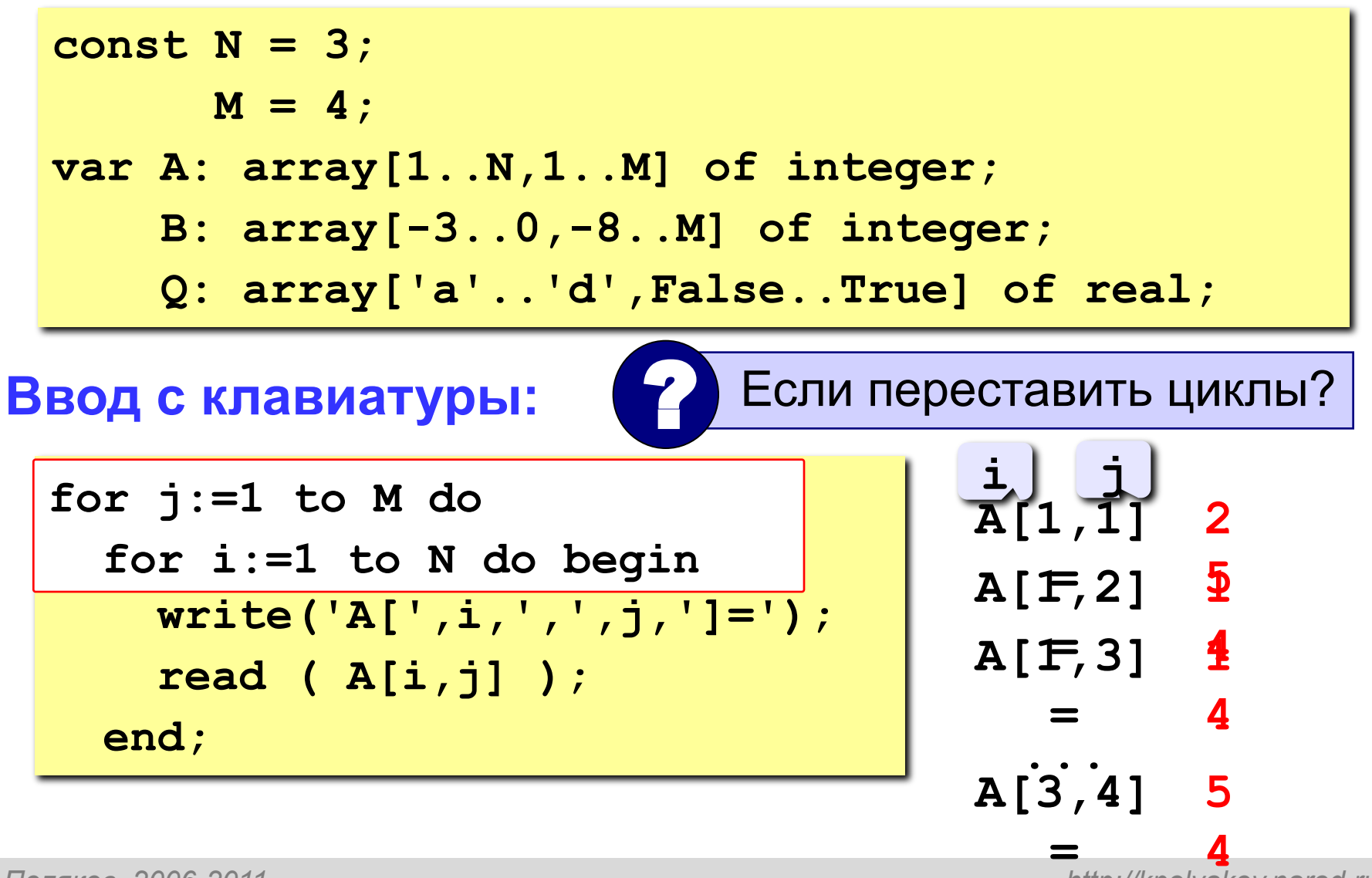

### **Матрицы**

### **Заполнение случайными числами**

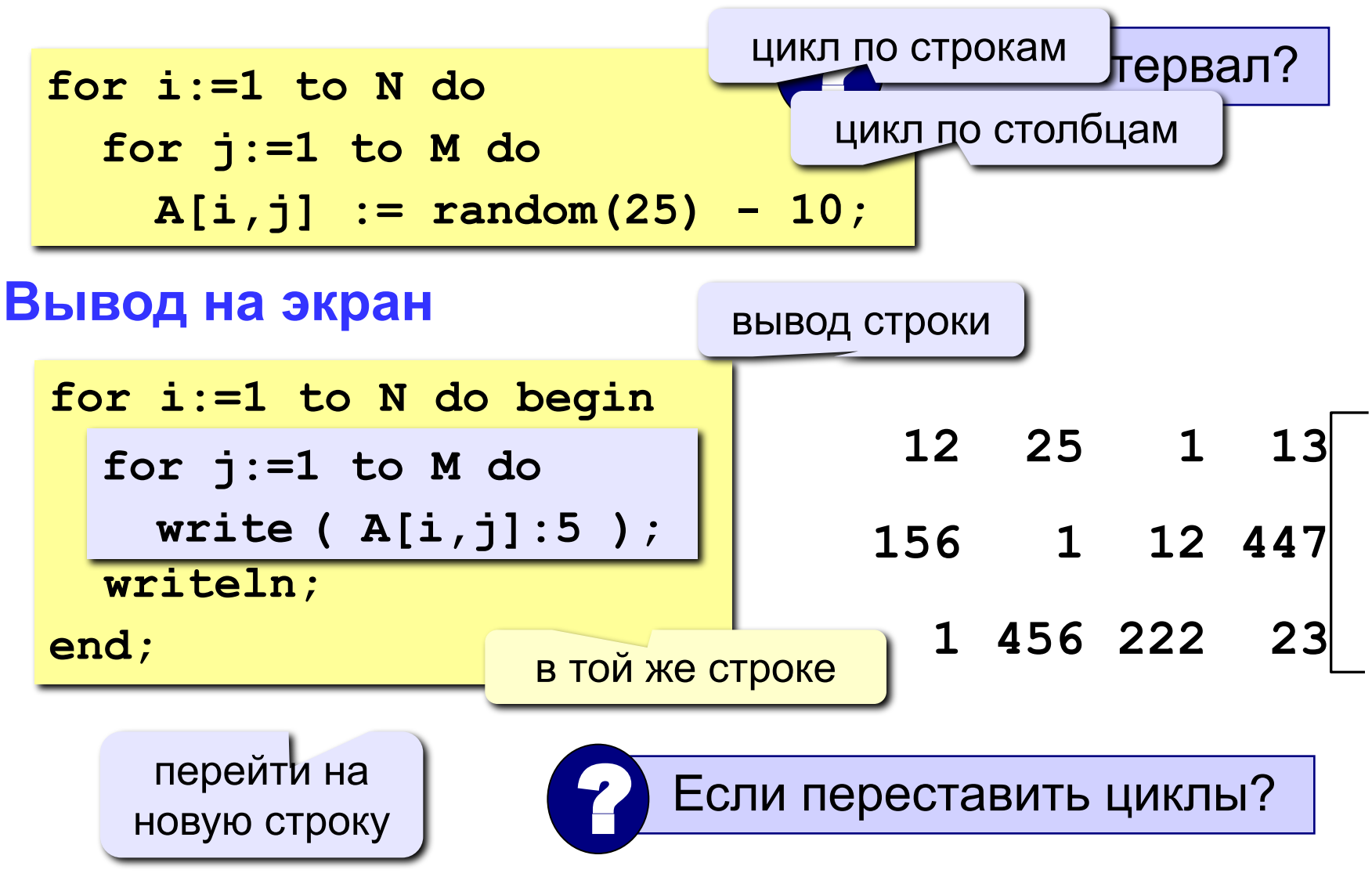

### **Обработка всех элементов матрицы**

**Задача:** заполнить матрицу из 3 строк и 4 столбцов случайными числами и вывести ее на экран. Найти сумму элементов матрицы.

```
program qq;
const N = 3; M = 4;
var A: array[1..N,1..M] of integer;
     i, j, S: integer;
begin
   { заполнение матрицы и вывод на экран}
   S := 0;
   writeln('Сумма элементов матрицы ', S);
end.
  for i:=1 to N do
     for j:=1 to M do
      S := S + A[i, j];
```
### **Задания**

Заполнить матрицу из 8 строк и 5 столбцов случайными числами в интервале [-10,10] и вывести ее на экран.

- **«3»:** Удвоить все элементы матрицы и вывести её на экран.
- **«4»:** Найти минимальный и максимальный элементы в матрице их номера. Формат вывода: **Минимальный элемент A[3,4]=-6 Максимальный элемент A[2,2]=10**
- **«5»:** Вывести на экран строку, сумма элементов которой максимальна. Формат вывода:

 **Строка 2: 3 5 8 9 8**

### **Операции с матрицами**

**Задача 1.** Вывести на экран главную диагональ квадратной матрицы из N строк и N столбцов.

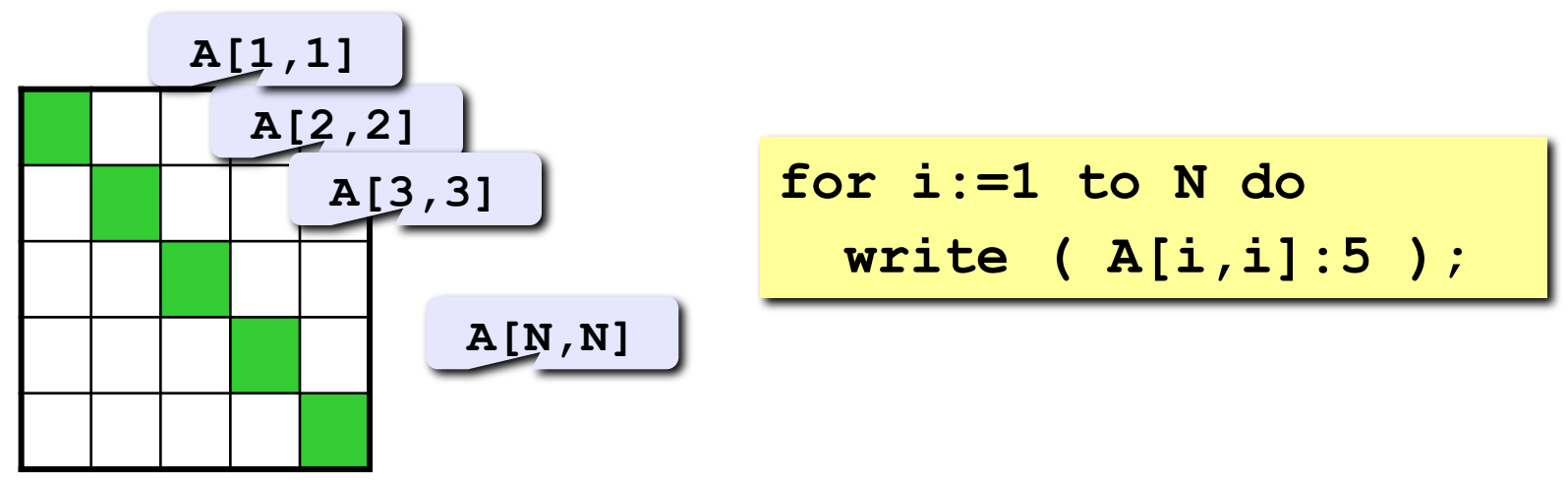

**Задача 2.** Вывести на экран вторую диагональ.

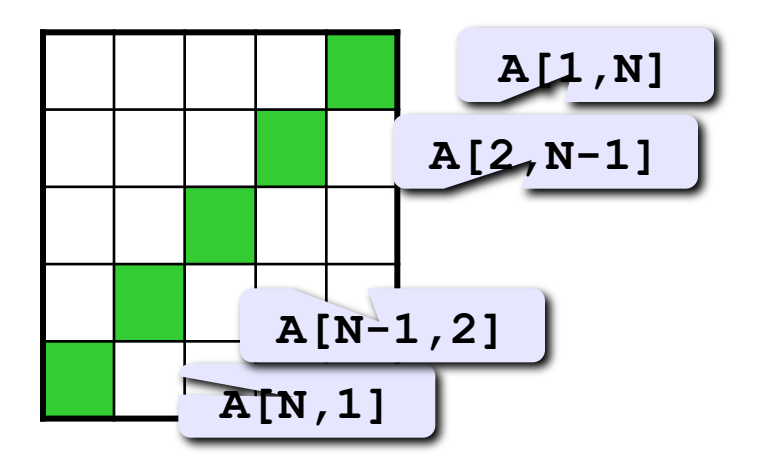

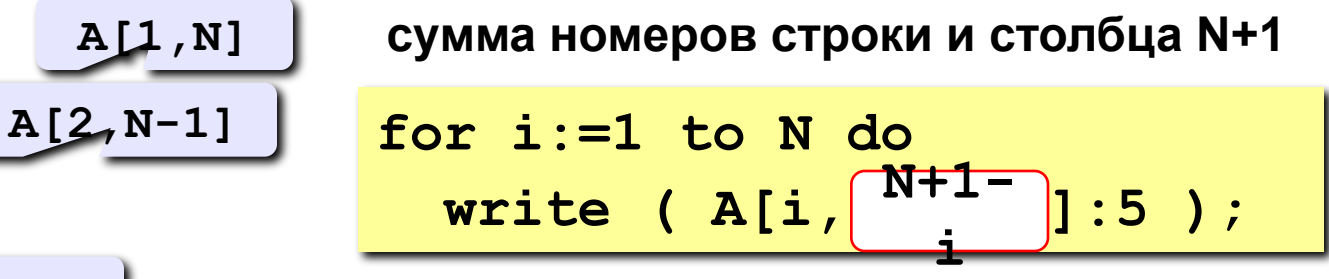

### **Операции с матрицами**

**...**

**Задача 3.** Найти сумму элементов, стоящих на главной диагонали и ниже ее.

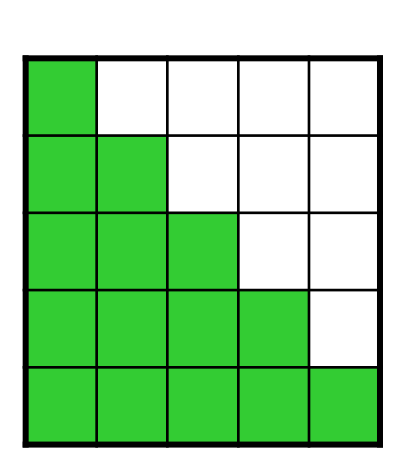

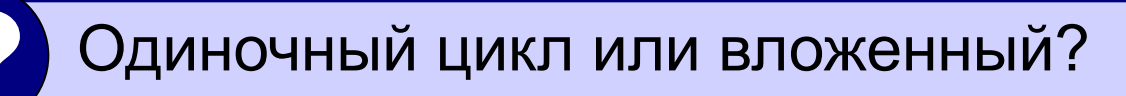

```
строка 1: A[1,1]
строка 2: A[2,1]+A[2,2]
```
**строка N: A[N,1]+A[N,2]+...+A[N,N]**

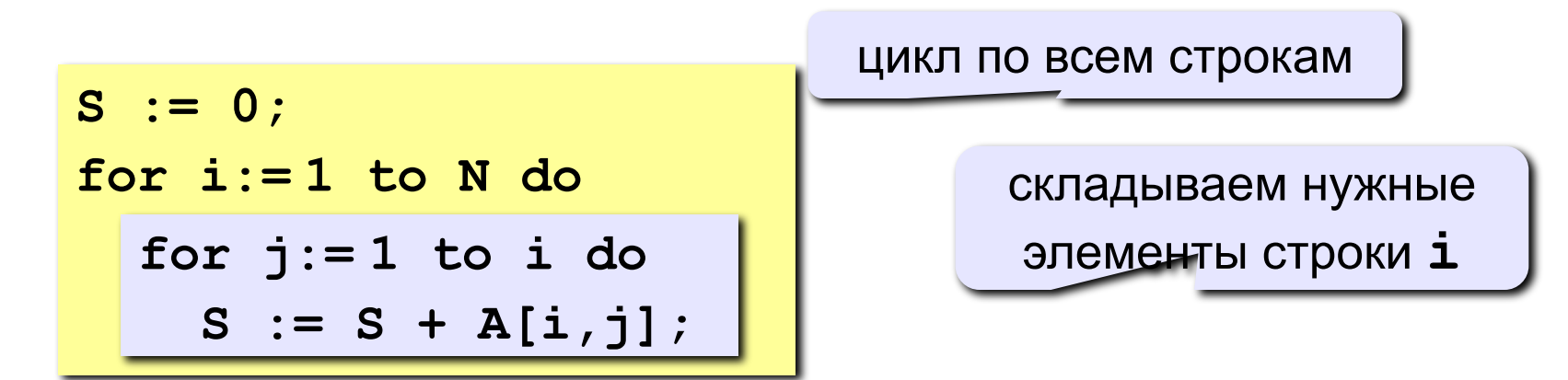

**43**

### **Операции с матрицами**

**Задача 4.** Перестановка строк или столбцов. В матрице из N строк и M столбцов переставить 2-ую и 4-ую строки.

 $1 \mid 2 \mid 5 \mid 2 \mid 1$ 7 3 1 3 7 **2 4 j A[2,j] A[4,j]**

**for j:=1 to M do begin c := A[2,j];**  $A[2,j] := A[4,j];$  **A[4,j] := c; end;**

**Задача 5.** К третьему столбцу добавить шестой.

**for i:=1 to N do A[i,3] := A[i,3] + A[i,6];**

### **Задания**

Заполнить матрицу из 7 строк и 7 столбцов случайными числами в интервале [10,90] и вывести ее на экран. Заполнить элементы, отмеченные зеленым фоном, числами 99, и вывести полученную матрицу на экран.

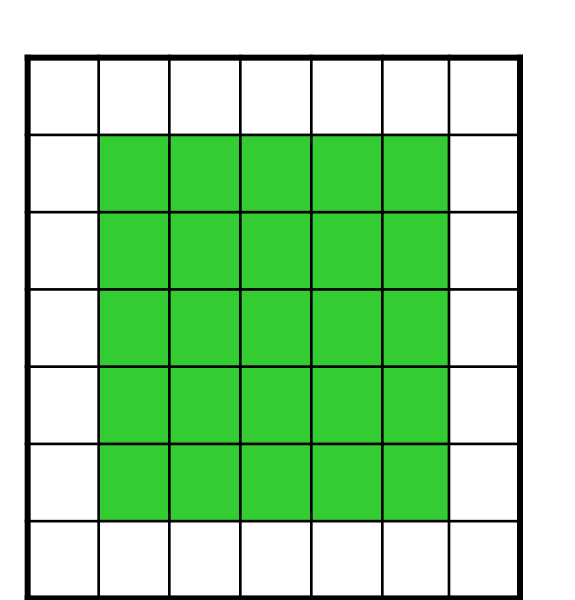

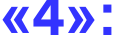

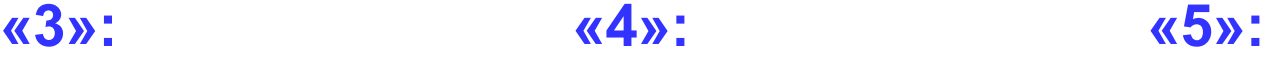

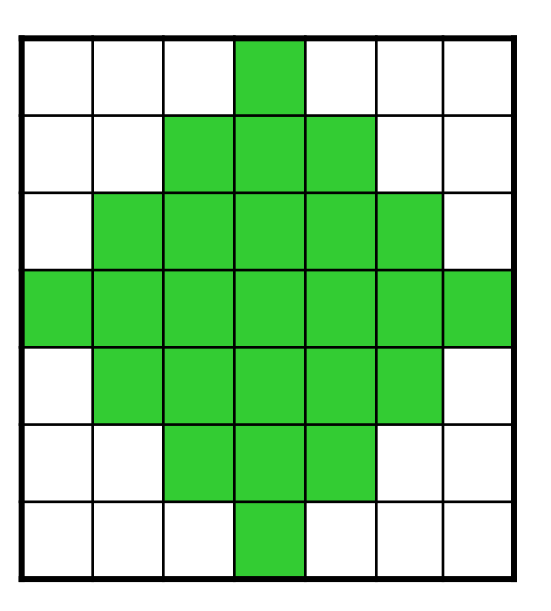

# **Тема 9. Файлы**

### **Файлы**

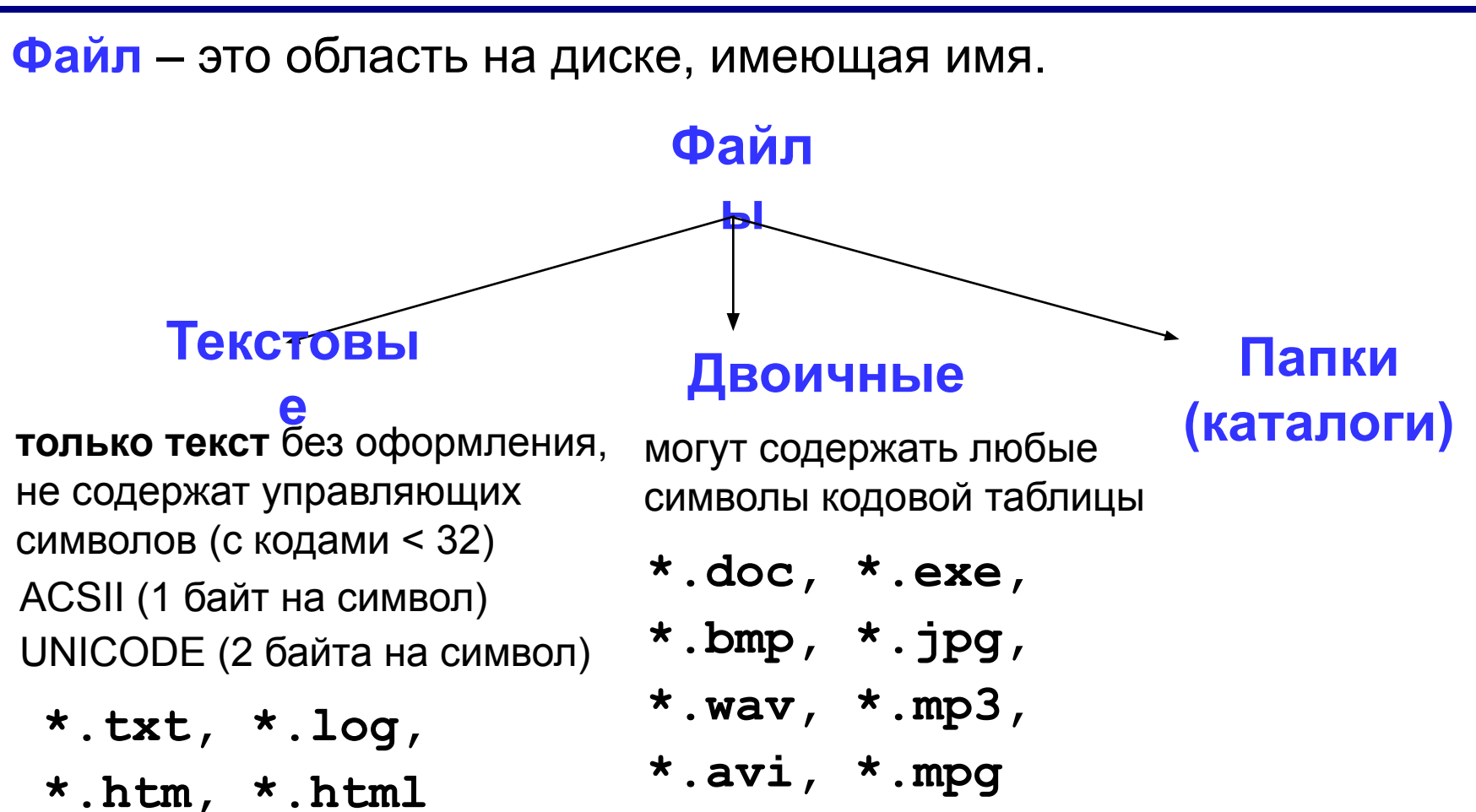

### **Принцип сэндвича**

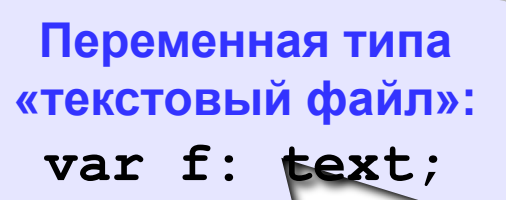

**48**

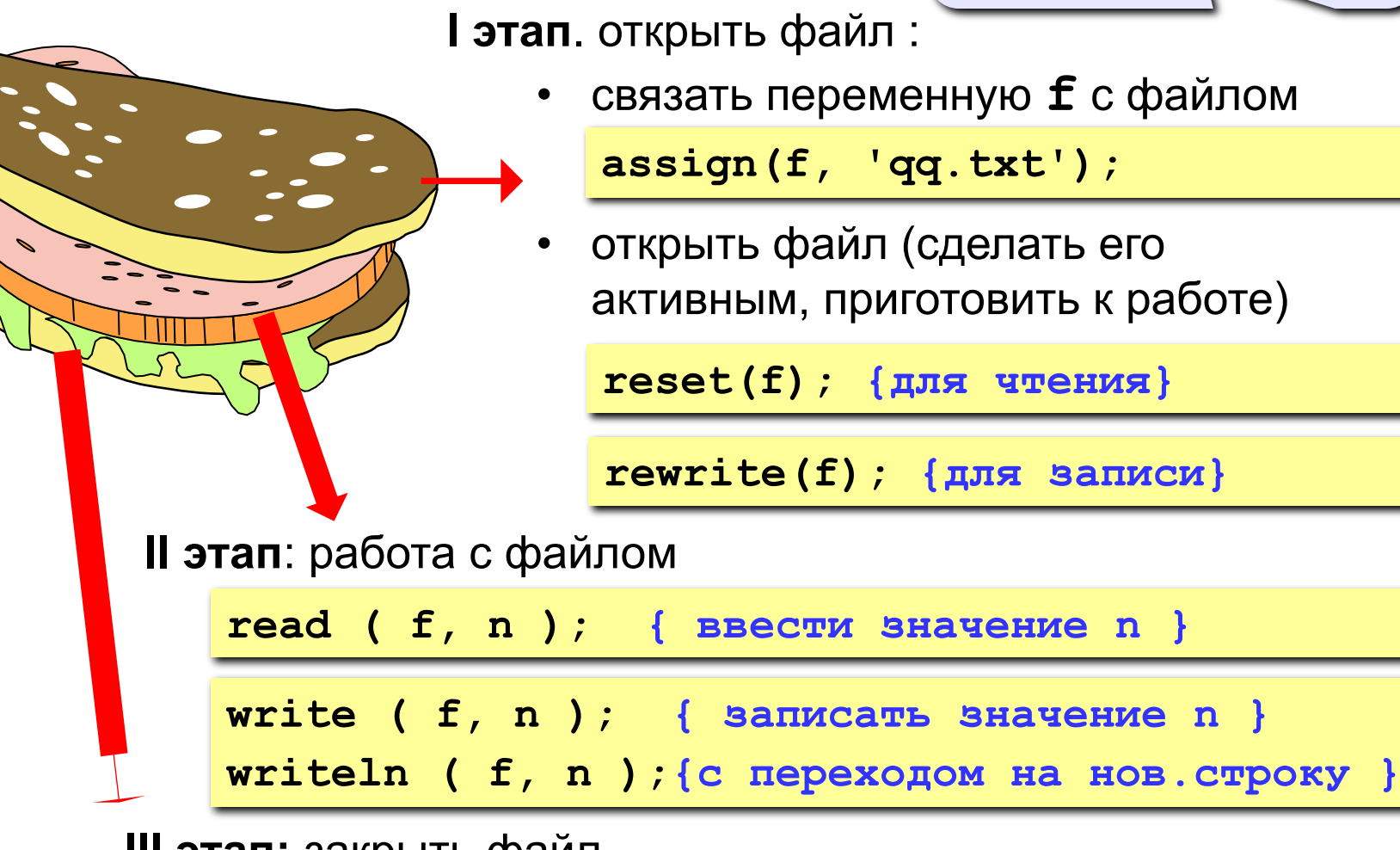

**III этап:** закрыть файл

**close(f);** 

## **Работа с файлами**

### **Особенности:**

- имя файла упоминается только в команде **assign**, обращение к файлу идет через файловую переменную
- файл, который открывается на чтение, должен **существовать**
- если файл, который открывается на запись, существует, старое содержимое **уничтожается**
- данные записываются в файл в текстовом виде
- при завершении программы все файлы закрываются автоматически
- после закрытия файла переменную **f** можно использовать еще раз для работы с другим файлом

### **Последовательный доступ**

• при открытии файла курсор устанавливается в начало

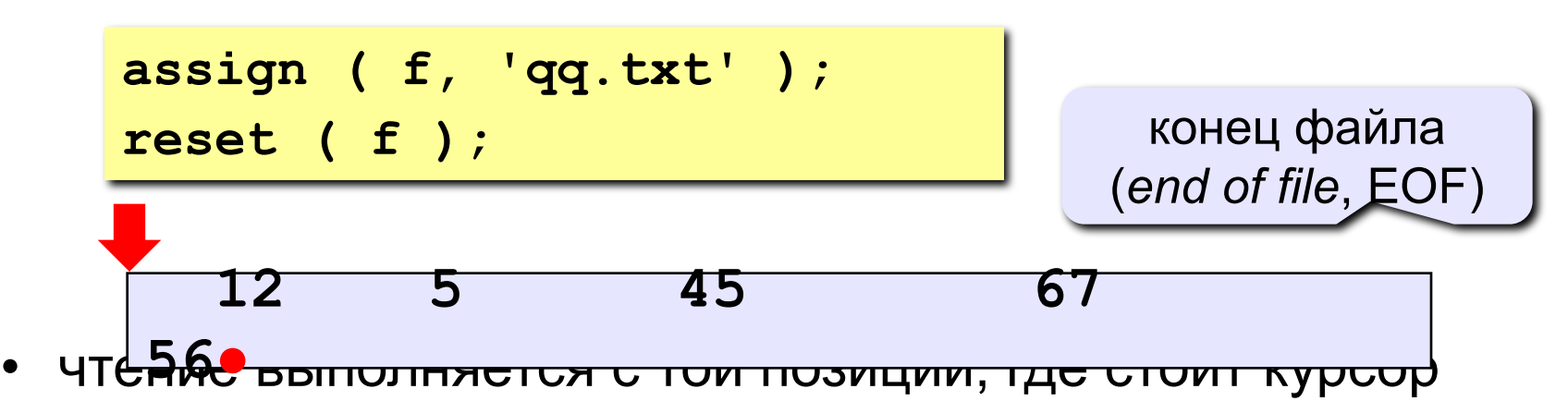

• после чтения курсор сдвигается на первый непрочитанный символ

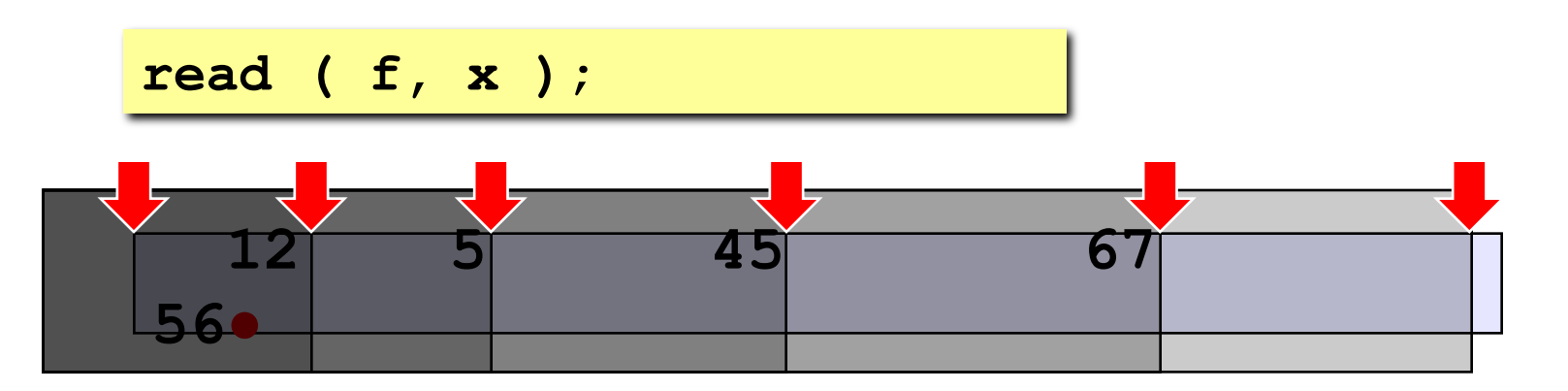

### **Последовательный доступ**

• чтение до конца строки

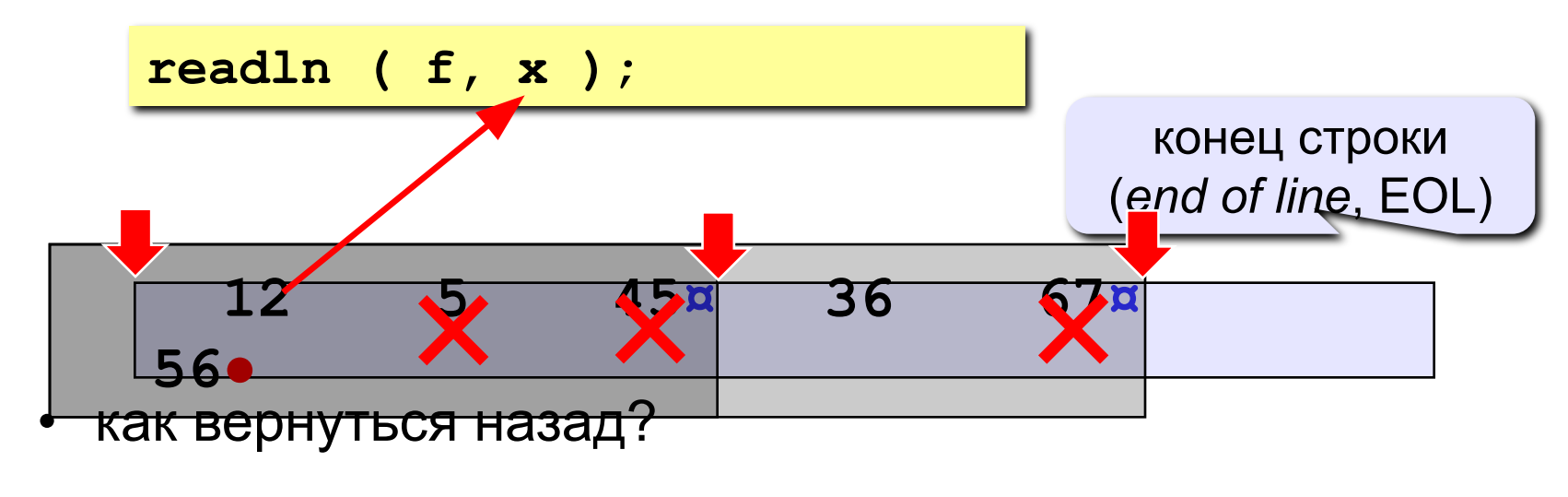

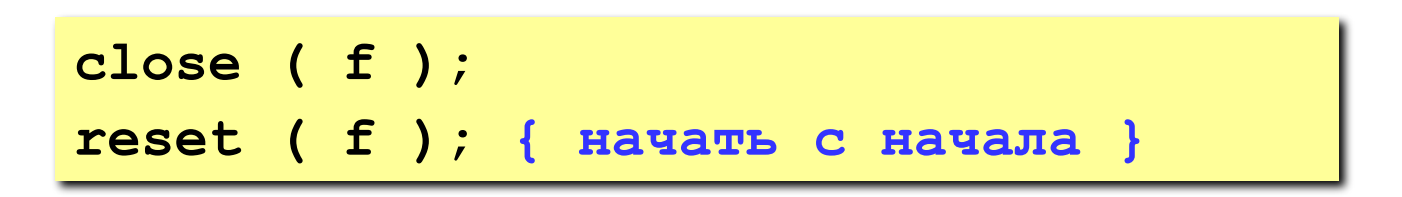

### **Пример**

**Задача: в файле input.txt записаны числа (в столбик), сколько их – неизвестно. Записать в файл output.txt ИХ СУММУ.** 

#### **Алгоритм:**

- 1. Открыть файл **input.txt** для чтения**.**
- **2. S := 0;**
	- 3. Если чисел не осталось, перейти к шагу 7.
- 4. Прочитать очередное число в переменную **x.**
- $5. \quad S := S + x;$
- 6. Перейти к шагу 3.

цикл с условием

«**пока есть данные»**

- 7. Закрыть файл **input.txt**.
- 8. Открыть файл **output.txt** для записи**.**
- 9. Записать в файл значение **S**.
- 10. Закрыть файл **output.txt**.

? Можно ли обойтись без массива?

### **Программа**

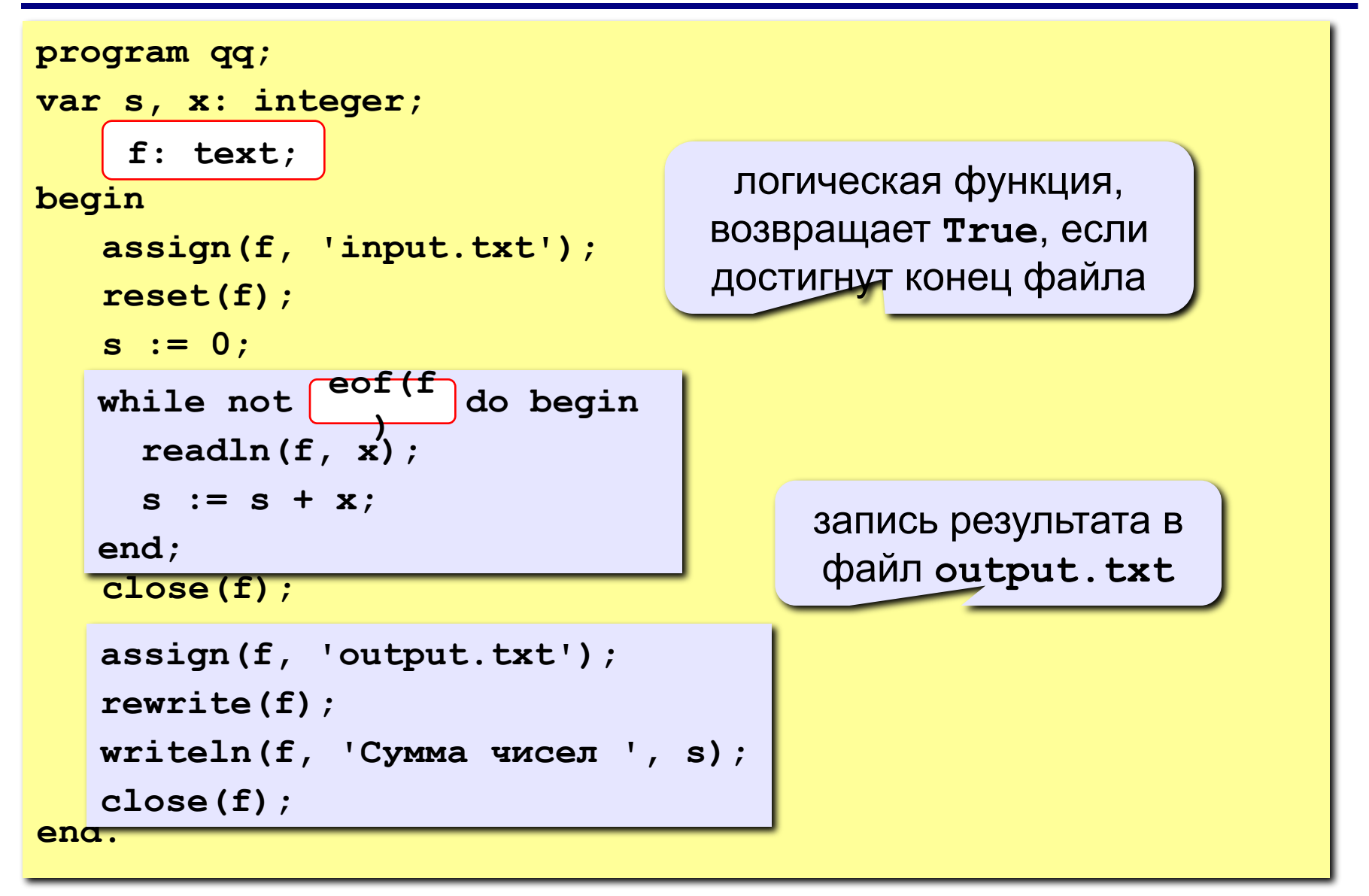

### **Задания**

**В файле data.txt записаны числа, сколько их – неизвестно.** 

- **«3»:** Найти сумму чётных чисел и записать её в файл output.txt.
- **«4»:** Найти минимальное и максимальное из четных чисел и записать их в файл output.txt.
- **«5»:** Найти длину самой длинной цепочки одинаковых чисел, идущих подряд, и записать её в файл **output.txt**.

### **Обработка массивов**

**Задача: в файле input.txt записаны числа (в столбик), сколько их – неизвестно, но не более 100. Переставить их в порядке возрастания и записать в файл output.txt.**

#### **Проблемы:**

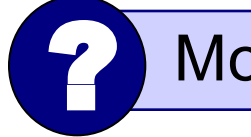

? Можно ли обойтись без массива?

- **1. для сортировки надо удерживать в памяти все числа сразу (массив);**
- **2. сколько чисел неизвестно.**

**Решение:** 

- **3. выделяем в памяти массив из 100 элементов;**
- **4. записываем прочитанные числа в массив и считаем их в переменной N;**
- **5. сортируем первые N элементов массива;**
- **6. записываем их в файл.**

### **Чтение данных в массив**

#### **Глобальные переменные:**

```
var A: array[1..100] of integer;
```
 **f: text;**

**Функция: ввод массива, возвращает число элементов**

```
 function ReadArray: integer;
 var i: integer;
 begin
    assign(f, 'input.txt');
    reset(f);
    i := 0;
    close(f); 
ReadArray :-
 end;
    while (not eof(f)) and (i < 100) do begin
      i := i + 1;
      readln(f, A[i]); 
    end;
    ReadArray := 
          i;
                                      цикл заканчивается, если 
                                     достигнут конец файла или 
                                        прочитали 100 чисел
```
### **Программа**

```
program qq;
var A: array[1..100] of integer;
      f: text; 
     N, i: integer;
\overline{\texttt{Begi}} end;
    N := ReadArray;
     { сортировка первых N элементов }
<mark>end</mark>_close(f);
     function ReadArray: integer;
     ...
   assign(f, 'output.txt');
   rewrite(f);
   for i:=1 to N do 
       writeln(f, A[i]); 
                                        вывод отсортированного 
                                           массива в файл
```
### **Задания**

**В файле input.txt записаны числа (в столбик), известно, что их не более 100.** 

- **«3»:** Отсортировать массив по убыванию и записать его в файл **output.txt**.
- **«4»:** Отсортировать массив по убыванию последней цифры и записать его в файл **output.txt**.
- **«5»:** Отсортировать массив по возрастанию суммы цифр и записать его в файл **output.txt**.

### **Обработка текстовых данных**

**Задача: в файле input.txt записаны строки, в которых есть слово-паразит «***короче***». Очистить текст от мусора и записать в файл output.txt.**

#### **Файл input.txt :**

 **Мама, короче, мыла, короче, раму. Декан, короче, пропил, короче, бутан. А роза, короче, упала на лапу, короче, Азора. Каждый, короче, охотник желает, короче, знать, где ...**

#### **Результат - файл output.txt :**

 **Мама мыла раму. Декан пропил бутан. А роза упала на лапу Азора. Каждый охотник желает знать, где сидит фазан.**

### **Обработка текстовых данных**

### **Алгоритм:**

пока не кончились данные

- **1. Прочитать строку из файла (readln).**
- **2. Удалить все сочетания "***, короче,***" (Pos, Delete).**
- **3. Записать строку в другой файл.**
- **4. Перейти к шагу 1.**

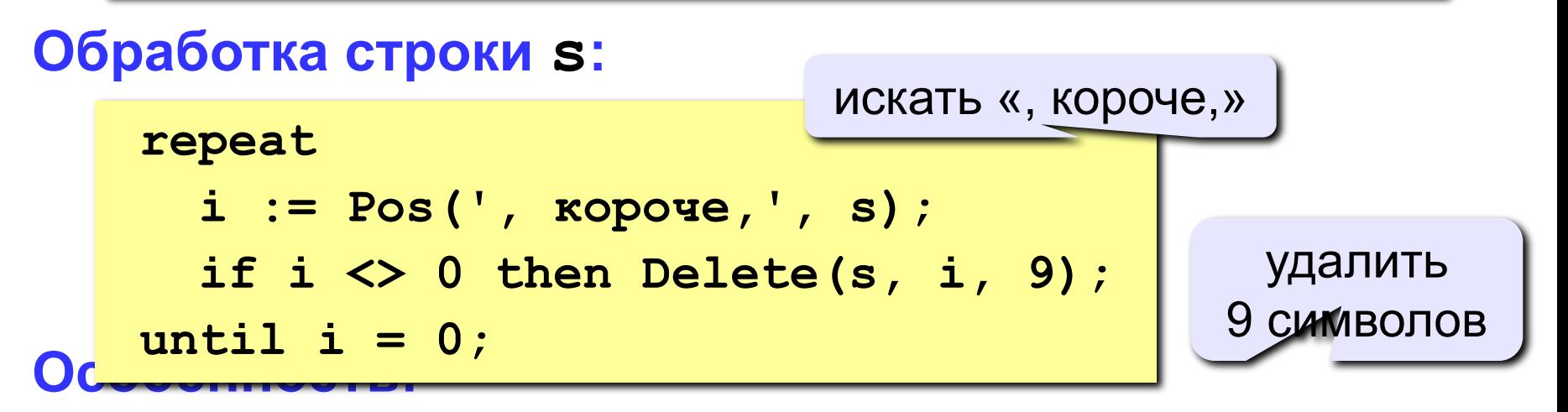

**надо одновременно держать открытыми два файла (один в режиме чтения, второй – в режиме записи).**

### **Работа с двумя файлами одновременно**

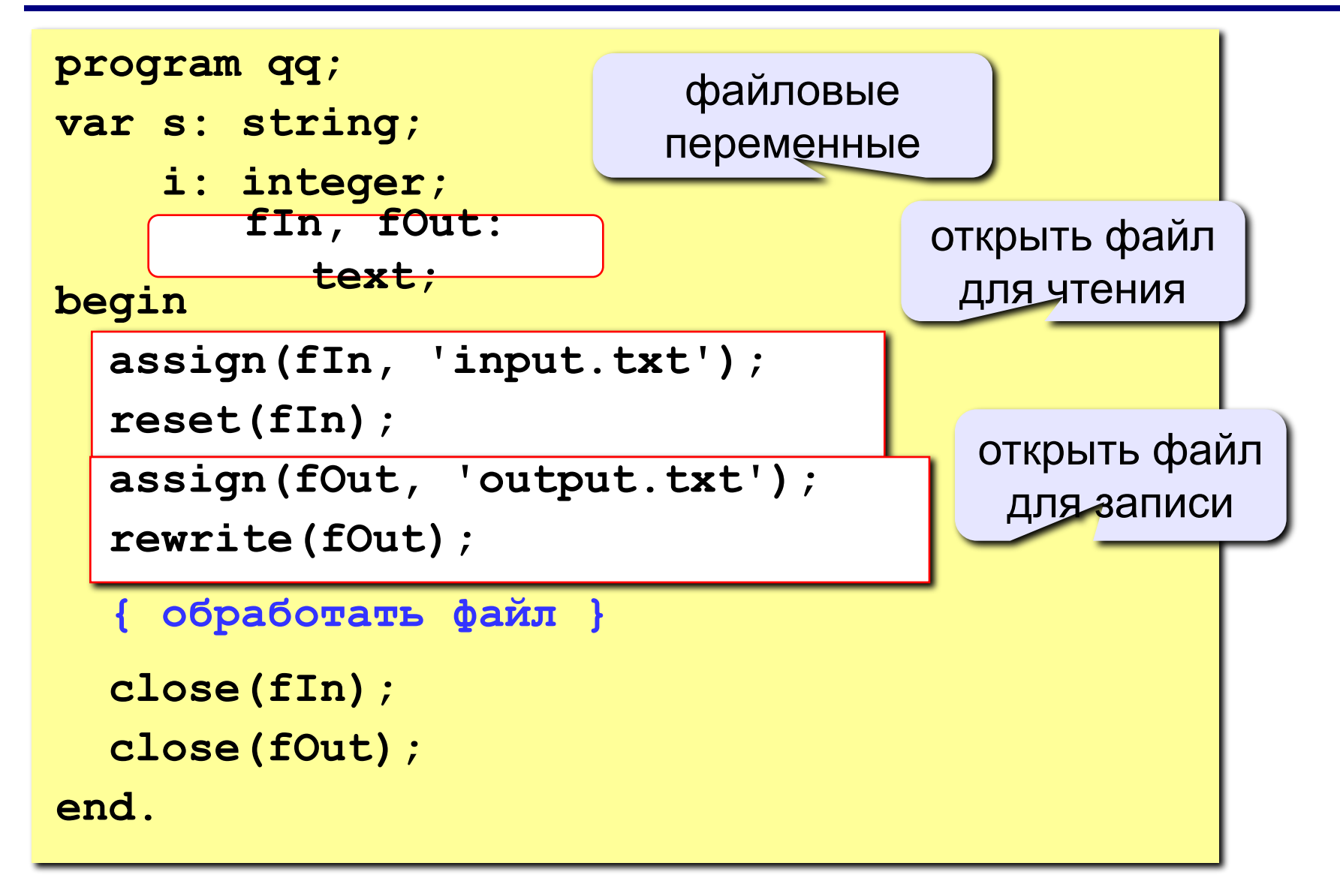

### **Полный цикл обработки файла**

пока не достигнут конец файла

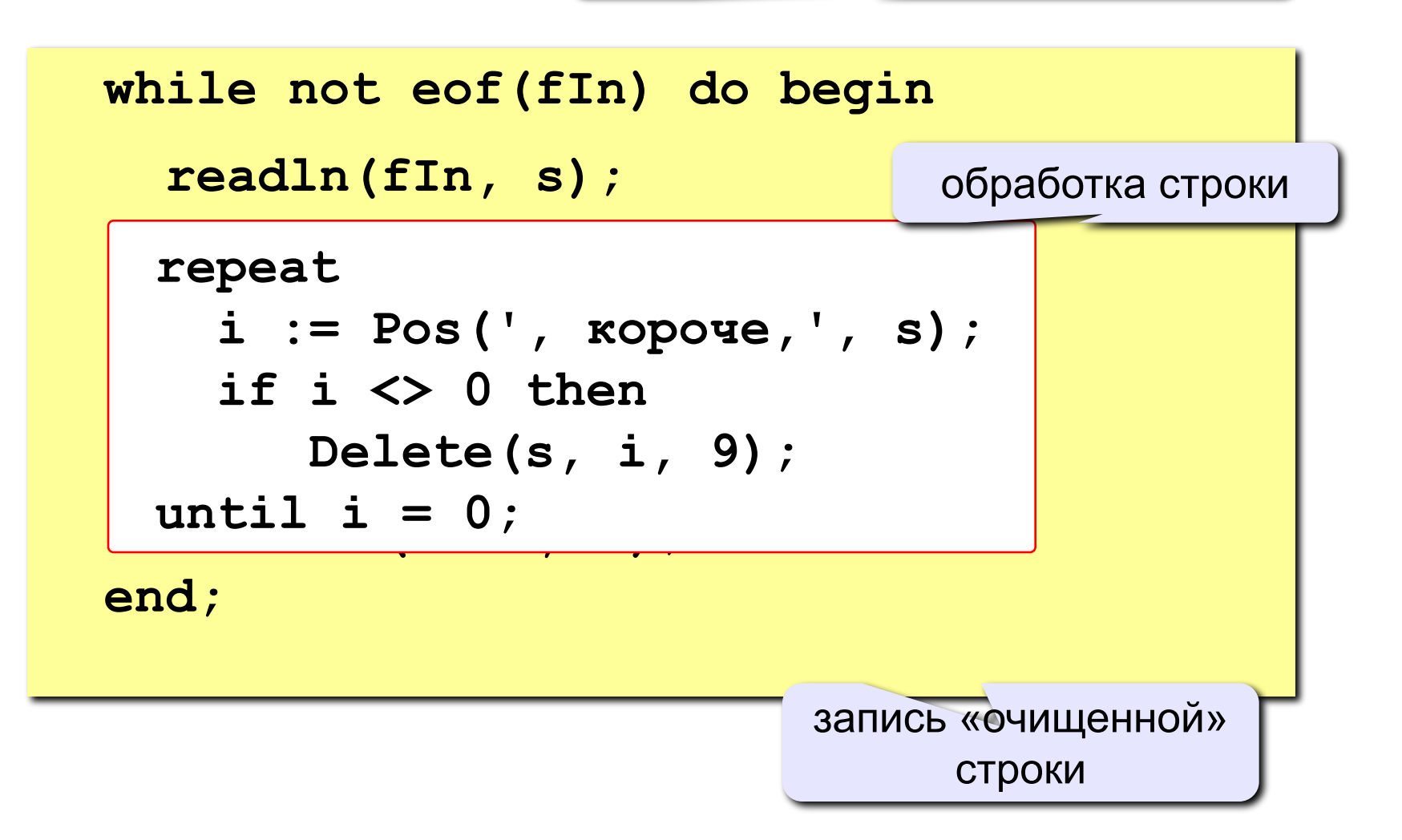

### **Задания**

**В файле input.txt записаны строки, сколько их – неизвестно.** 

**«3»:** Заменить все слова «короче» на «в общем» и записать результат в файл output.txt.

- **«4»:** Вывести в файл **output.txt** только те строки, в которых есть слово «пароход». В этих строках заменить все слова «короче» на «в общем».
- **«5»:** Вывести в файл **output.txt** только те строки, в которых больше 5 слов (слова могут быть разделены несколькими пробелами).

**Задача: в файле list.txt записаны фамилии и имена пользователей сайта (не более 100). Вывести их в**  алфавитном порядке в файл sort.txt.

#### **Файл list.txt :**

**Федоров Иван Иванов Федор Анисимов Никита Никитин Николай**

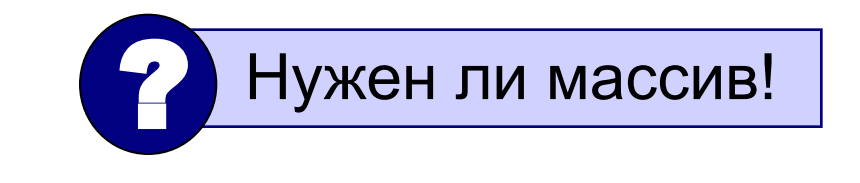

Для сортировки нужен массив!

#### **Результат – файл sort.txt :**

**Анисимов Никита Иванов Федор Никитин Николай Федоров Иван**

**64**

### **Алгоритм:**

1)прочитать строки из файла в массив строк, подсчитать их в переменной **N**

2)отсортировать первые **N** строк массива по алфавиту

3)вывести первые **N** строк массива в файл

**Объявление массива (с запасом):** 

**const MAX = 100;**

**var s: array[1..MAX] of string;**

#### **Ввод массива строк из файла:**

```
assign(f, 'list.txt');
reset(f);
N:= 0;
while not eof(f) do begin
   N:= N + 1;
   readln(f, s[N]);
end;
close(f);
```
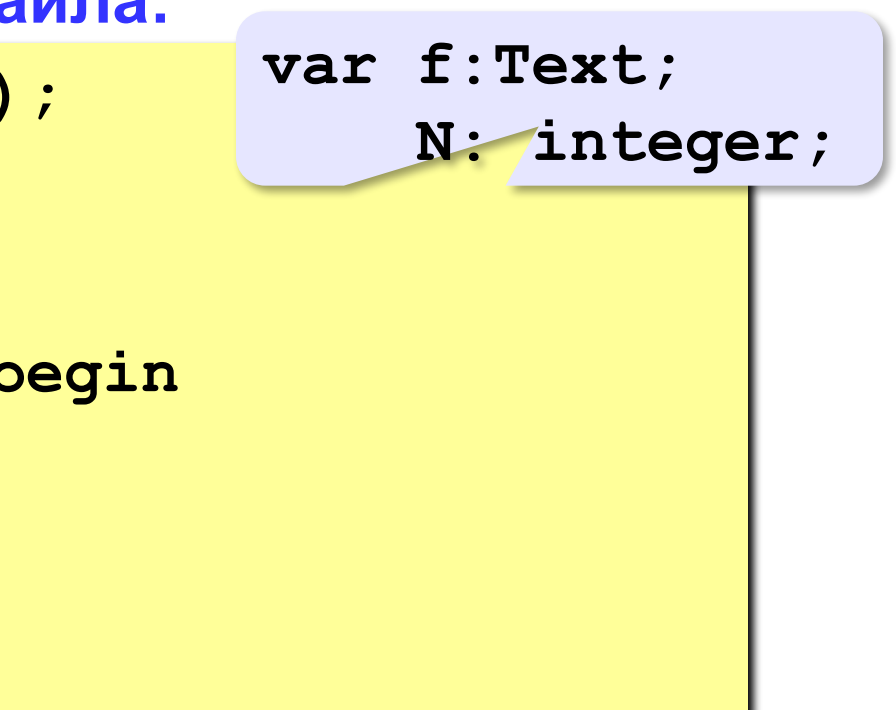

#### **Сортировка первых N элементов массива:**

```
for i:=1 to N-1 do begin
   nMin:= i;
   for j:=i+1 to N do
     if s[j] < s[nMin] then nMin:= j;
   if i <> nMin then begin
     c:= s[i];
     s[i]:= s[nMin];
     s[nMin]:= c;
   end; 
end;
                              var i, j, nMin: 
                                  integer;
                                    c: string;
                                    ? Какой метод?
```
#### **Вывод первых N строк массива в файл:**

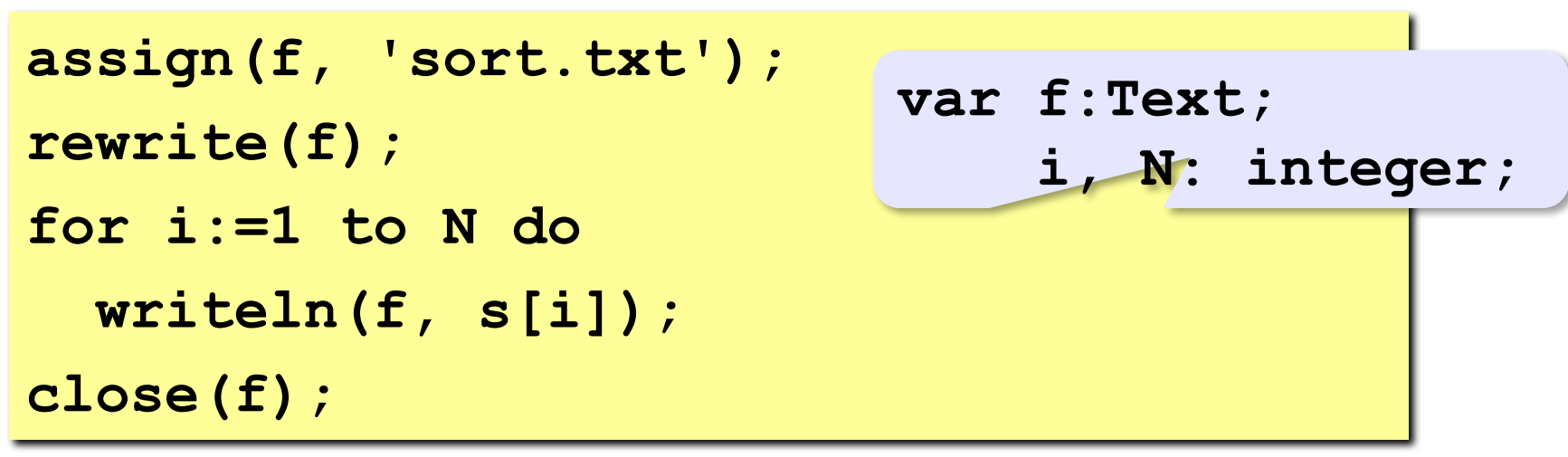

#### **Как сравниваются строки:**

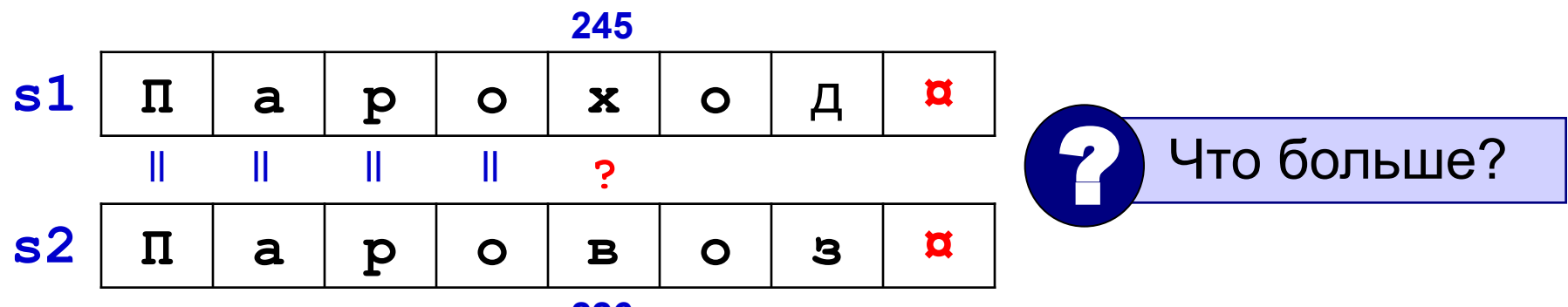

**226**

### **Кодовая таблица:**

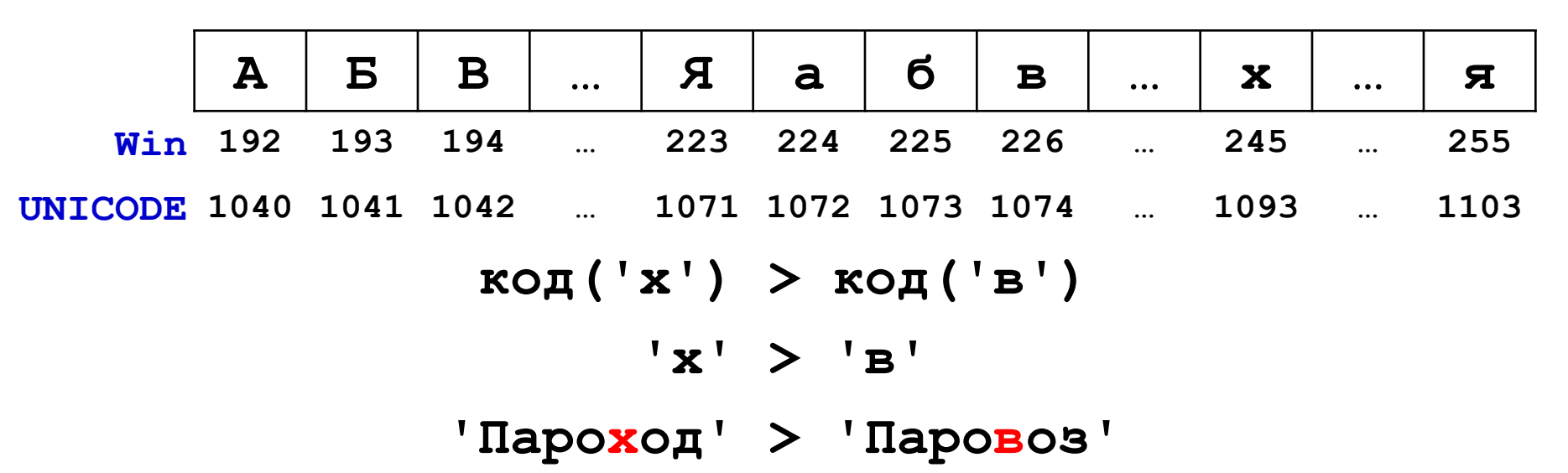

#### **Как сравниваются строки:**

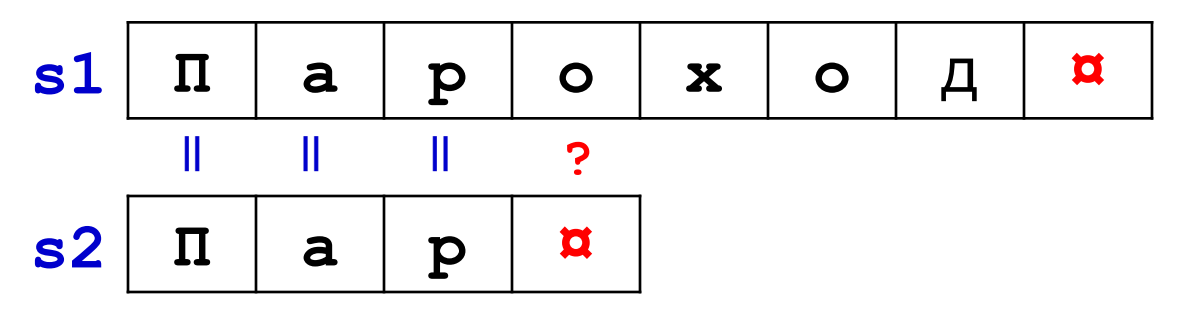

Любой символ больше пустого!

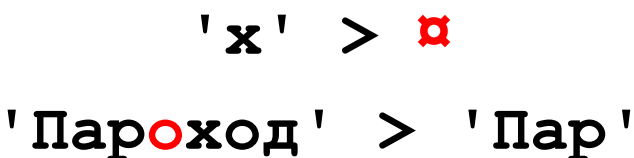

#### **Работа с отдельной строкой массива:**

```
var s: array[1..MAX] of string;
     c: string; {вспомогательная строка}
...
for i:=1 to N do begin
   с:= s[i];
     { работаем со строкой c, меняем ее }
   s[i]:= c;
end;
```
### **Задания**

**«3»:** Добавить к списку нумерацию:

- **1) Анисимов Никита**
- **2) Иванов Федор**
- **«4»:** Выполнить задачу на «3» и сократить имя до первой буквы:
	- **1) Анисимов Н.**
	- **2) Иванов Ф.**
- **«5»:** Выполнить задачу на «4», но при выводе начинать с имени:
	- **1) Н. Анисимов**
	- **2) Ф. Иванов**
#### **Списки с числовыми данными**

**Задача: в файле marks.txt записаны фамилии и имена школьников и баллы, полученные ими на экзамене (0-100). В файле не более 100 строк. Вывести в файл best.txt список тех, кто получил более 75 баллов.**

#### **Файл marks.txt :**

**Федоров Иван 78 Иванов Федор 63 Анисимов Никита 90 Никитин Николай 55**

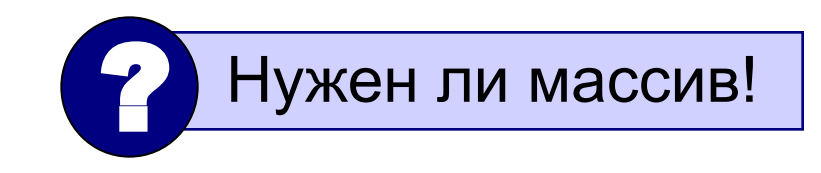

#### **Результат – файл best.txt :**

**Федоров Иван 78 Анисимов Никита 90**

Используем два файла одновременно!

## **Работа с двумя файлами одновременно**

```
var fIn, fOut: Text;
... 
assign(fIn, 'marks.txt');
reset(fIn);
assign(fOut, 'best.txt');
rewrite(fOut);
while not eof(fIn) do begin
     { обработка строк из файла }
end;
close(fIn);
close(fOut);
```
**74**

## **Цикл обработки файла**

```
var ball: integer;
...
while not eof(fIn) do begin
   readln(fIn, s);
     { обработка строки s }
     { ball:= результат на экзамене }
   if ball > 75 then
     writeln(fOut, s);
end;
```
Оба файла открыты одновременно!

*© К. Поляков, 2006-2011 http://kpolyakov.narod.ru*

#### **Преобразования «строка»-«число»**

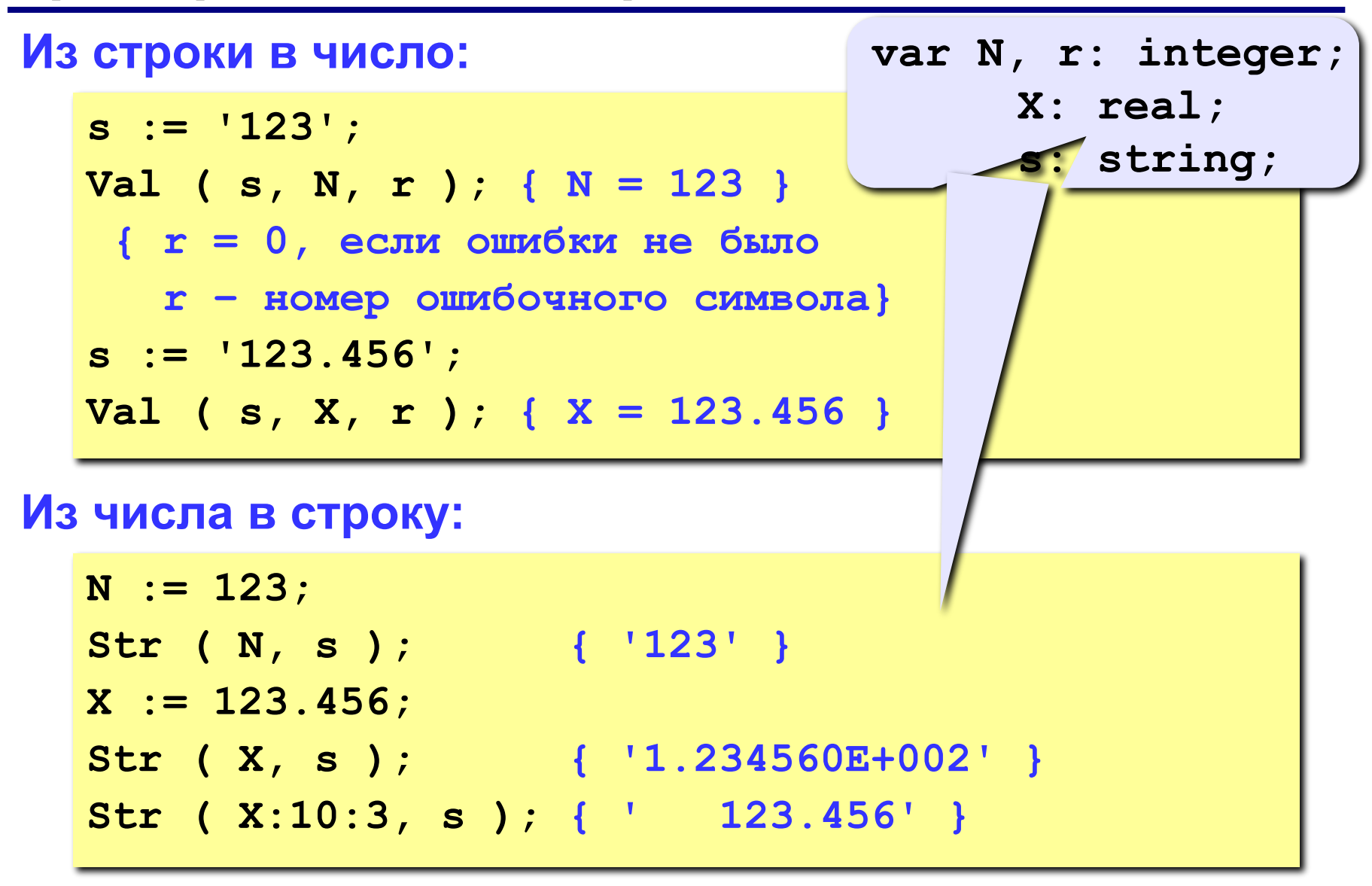

*© К. Поляков, 2006-2011 http://kpolyakov.narod.ru*

## **Обработка строки**

**var n, r: integer; s, fam, name: string;**

**s:**  $|8|2$ 

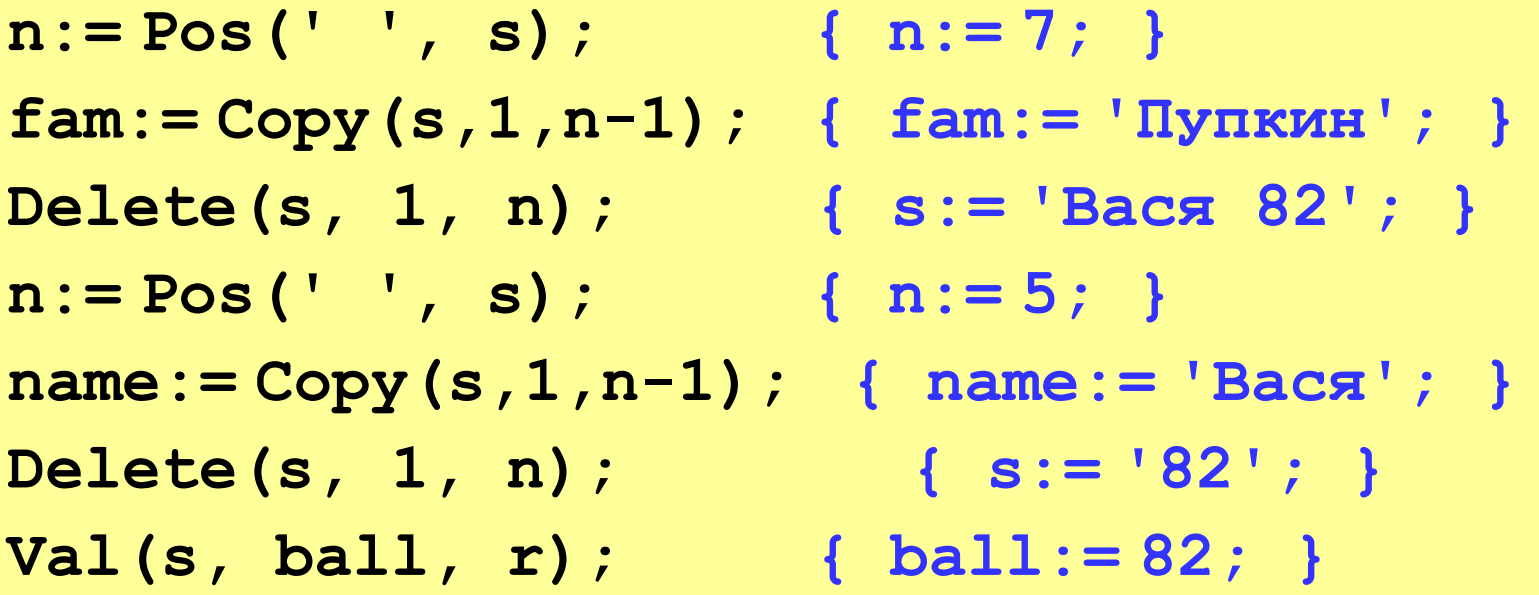

### **Задания**

**«3»:** Добавить к списку нумерацию:

- **1) Федоров Иван 78**
- **2) Анисимов Никита 90**
- **«4»:** Выполнить задачу на «3» и сократить имя до первой буквы:
	- **1) Федоров И. 78**
	- **2) Анисимов Н. 90**

**«5»:** Выполнить задачу на «4», но отсортировать список по алфавиту.

- **1) Анисимов Н. 90**
- **2) Федоров И. 78**

**«6»:** Выполнить задачу на «4», но отсортировать список по убыванию отметки (балла).

### **Конец фильма**

# **ПОЛЯКОВ Константин Юрьевич д.т.н., учитель информатики высшей категории, ГОУ СОШ № 163, г. Санкт-Петербург kpolyakov@mail.ru**